STATE OF NEW JERSEY DEPARTMENT OF EDUCATION DIVISION OF ADMINISTRATION & FINANCE OFFICE OF SCHOOL FINANCE

2014-2015 ASSA ONLINE TECHNICAL MANUAL

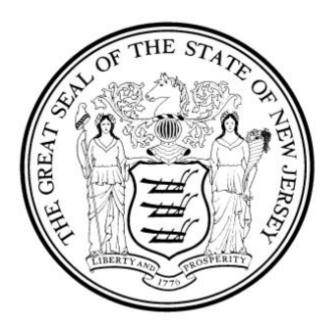

## **TABLE OF CONTENTS**

| PURPOSE                                             |   |
|-----------------------------------------------------|---|
| GETTING STARTED                                     | 4 |
| DISTRICTS                                           | 4 |
| ENROLLMENT CATEGORY DESCRIPTIONS                    | 5 |
| Regular Education Half Day Preschool                |   |
| Regular Education Full Day Preschool                |   |
| Regular Education Half Day Kindergarten             | 5 |
| Regular Education Full Day Kindergarten             | 5 |
| Post Graduate                                       |   |
| ADULT HIGH SCHOOL STUDENTS                          | 6 |
| Adult H.S. (15+ credits)                            | 6 |
| Adult H.S. (1-14 credits)                           | 6 |
| County Vocational-Regular                           | 7 |
| County Vocational-F.TPost Secondary                 | 7 |
| Shared-Time Programs                                |   |
| Preschool Disabled                                  | 7 |
| MAIN MENU                                           | 8 |
| DATA ENTRY SECTION                                  | 8 |
| PRELOADED DATA IN THE ASSA                          |   |
| SPECIAL CIRCUMSTANCE LETTERS                        | 0 |
| Procedure for Filing Special Circumstance Letters10 | 0 |
| Reasons for Filing a Special Circumstance Letter    | 0 |
| ASSA Special Circumstance Form                      | 1 |
| STUDENTS ON ROLL MENU                               |   |
| CHOICE PROGRAM10                                    | 6 |
| STUDENTS SENT                                       | 0 |
| STUDENTS RECEIVED                                   |   |
| ALTERNATIVE PROGRAMS                                |   |
| REGIONAL ENROLLMENT DETAILS                         |   |
| MERGED DISTRICTS                                    |   |
| REPORTS                                             | 2 |
| S/R EDIT                                            |   |
| ONROLL REPORT                                       |   |
| SENT REPORT                                         |   |
| RECEIVED REPORT                                     |   |
| CHOICE REPORT                                       |   |
| STATE FACILITIES                                    |   |
| ASSA SUMMARY                                        |   |
| ERRORS – EDITS CHECKS                               |   |
| CONTACT                                             | 1 |
| CERTIFICATION                                       | 2 |

#### PURPOSE

The ASSA is the data collection used to gather the resident and nonresident pupil counts required to calculate a school district's state aid entitlement.

In order for a pupil to generate state aid, the pupil must be enrolled on October 15, 2013 in a program that will meet for at least 180 days during the school year.

A district is required to report the number of pupils enrolled full-time or shared-time in each school by grade or special education category. In addition, a district must also report the number of pupils that are sent and received and the number of pupils enrolled as follows on October 15:

- LEP pupils
- Low income pupils (pupils eligible for free meals/free milk or reduced meals)
- Shared-time county vocational school district pupils
- County special services school district pupils
- Regional day school pupils
- Pupils in certain State-operated programs
- Accredited adult high school pupils
- Pupils in approved private schools for the disabled

Under the "School Funding Reform Act of 2008", resident enrollment is defined as,

"the number of pupils other than preschool pupils, post-graduate pupils, and post-secondary vocational pupils who, on the last school day prior to October 16 of the current school year, are residents of the district and are enrolled in: (1) the public schools of the district, excluding evening schools, (2) another school district, other than a county vocational school district in the same county on a full-time basis, or a State college demonstration school or private school to which the district of residence pays tuition, or (3) a State facility in which they are placed by the district; or are residents of the district and are: (1) receiving home instruction, or (2) in a shared-time vocational program and are regularly attending a school in the district and a county vocational school district. In addition, resident enrollment shall include the number of pupils who, on the last school day prior to October 16 of the pre-budget year, are residents of the district and in a State facility in which they were placed by the State. Pupils in a shared-time vocational program shall be counted on an equated full-time basis in accordance with procedures to be established by the commissioner. Resident enrollment shall include regardless of non-residence, the enrolled children of teaching staff members of the school district or county vocational school district who are permitted, by contract or local district policy, to enroll their children in the educational program of the school district or county vocational school district without payment of tuition. Disabled children between three and five years of age and receiving programs and services pursuant to N.J.S.18A:46-6 shall be included in the resident enrollment of the district.

Authorized school district personnel can access ASSA through the NJDOE Homeroom at: <u>http://homeroom.state.nj.us/</u> and selecting "ASSA" then selecting "Click to Enter System." This will take you to the screen shown in Figure 1.

## **GETTING STARTED**

Begin by reviewing this manual and gathering enrollment data.

(Figure 1) User Login:

| Department of Education | APPLICATION for STATE SCHOOL AID                                                                                                |
|-------------------------|----------------------------------------------------------------------------------------------------|
|                         | User Login                                                                                                    |
|                         | District ID:<br>User ID:<br>Password:                                                                                           |
|                         | Login Cancel                                                                                                    |
|                         | NEW JERSEY STATE DEPARTMENT OF EDUCATION<br>PO BOX 500<br>TRENTON, NEW JERSEY 06625-0500<br>Support email: assa@doe state.nj.us |

### DISTRICTS

Log in using your four digit district ID and your user ID and password. The district ID is your District Code. You must contact your district's Homeroom Administrator to create your User ID and Password. <u>http://www.state.nj.us/education/data/collections/user\_account\_admin.htm</u>

The Homeroom Administrator must log in and create user accounts for individuals that need access to the ASSA. You can find detailed information regarding user accounts by clicking on the hyperlink called "<u>About User Account Administration</u>" at <u>http://www.state.nj.us/njded/data/collections/</u>.

**The system automatically logs you off if there is no activity for more than one hour.** You may wish to create a desktop shortcut or web link for easy access to the login page. The following error messages could appear if the system logs you off or if there is a problem with your login:

- ✓ Your user session may be expired because of long idle time, please login again.
- ✓ You have logged out.
- ✓ There is a problem with your log-in. Please type the preceding zeros in the district ID field (4 digits.)
- ✓ An invalid request. Please enter correct log-in data
- ✓ The authorization failed: Invalid UserID or Password

## ENROLLMENT CATEGORY DESCRIPTIONS

#### **Regular Education Half Day Preschool**

These are half-day preschool programs which meet for at least two and one-half hours but less than six hours per day of comprehensive education. (Comprehensive education includes non-instructional time.)

In order to be counted preschool students must meet the following criteria:

- 1. Be enrolled in a school register on October 15, 2013.
- 2. The educational program must meet in accordance with the school district's grades 1-12 daily school calendar.
- 3. The student must be at least three (3) years of age.

#### **Regular Education Full Day Preschool**

These are full day preschool programs which have a minimum of six hours per day of comprehensive education.

In order to be counted preschool students must meet the following criteria:

- 1. Be enrolled in a school register as of October 15, 2013.
- 2. The educational program must meet in accordance with the school district's grades 1-12 daily school calendar.
- 3. The student must be at least three (3) years of age.

#### **Regular Education Half Day Kindergarten**

These are half-day kindergarten programs which meet for at least two and one-half hours per day in continuous session.

In order to be counted the student must meet the following criteria:

- 1. Be enrolled in a school register on October 15, 2013.
- 2. Be enrolled in an educational program that meets at least 180 days a year.

#### **Regular Education Full Day Kindergarten**

These are full day kindergarten programs which meet a minimum of four hours a day actual class time.

In order to be counted the student must meet the following criteria:

- 1. Be enrolled in a school register as of October 15, 2013.
- 2. Be enrolled in an educational program that meets at least 180 days a year.

## Post Graduate

This applies to students who, after graduating from high school (grade 12), re-enroll in the same school or another secondary school for additional high school level courses.

## \*\*\* SPECIAL EDUCATION STUDENTS ARE NO LONGER REPORTED BY TIER. \*\*\*

These students are reported as follows:

- Special Education Elementary
- Special Education Middle School
- Special Education High School

Educationally disabled students who are **graded** (**Resource Center**) are reported based on the following grade level table:

| <u>Grade Level</u> | <u>School</u>     |
|--------------------|-------------------|
| PreK - 5           | Elementary School |
| 6 - 8              | Middle School     |
| 9 - 12             | High School       |

Educationally disabled students who are **<u>un-graded</u>** (Self Contained) are reported based on the following grade level table:

| Age (on or before 6-30-14) | School                   |
|----------------------------|--------------------------|
| 11 and under               | <b>Elementary School</b> |
| 12 - 14                    | Middle School            |
| 15 - 21                    | High School              |

## ADULT HIGH SCHOOL STUDENTS

Report these students only if your school district has been **approved** to operate an adult high school program. Adults who qualify for state aid must be reported on the basis of the number of course credits projected in the educational plan for the current school year.

### Adult H.S. (15+ credits)

This applies to students projected to have 15 or more credits for the current school year. Report these students as 1.0.

### Adult H.S. (1-14 credits)

This applies to students projected to have one to 14 credits for the current school year. Also report these students as 1.0.

County vocational-technical schools that operate approved adult high school programs should also report adult high school students.

An adult high school student must:

- Attend school in July, August, September, or during the first 10 possible days of October, be on roll on October 15, 2013 and
- Attend school at least once during the last 12 days of October to be counted for state aid unless excused by the adult high school principal for reasonable cause.

Students that do not meet these criteria must <u>not</u> be included in the on roll count.

## **County Vocational-Regular**

This applies to students who attend regular secondary programs in county vocational-technical schools.

### **County Vocational-F.T.-Post Secondary**

This applies to students in full-time post-secondary programs having 12 or more credits.

### **Shared-Time Programs**

This applies to students who attend two different schools in one day. Shared-time arrangements are not limited to those involving a program provided by a county vocational school.

### **Preschool Disabled**

Preschool disabled students are special education students with a measurable developmental impairment which occurs in children between the ages of 3 and 5. These students who must receive instruction for a minimum of 10.0 hours per week are considered full-time students for state aid purposes.

Districts that provide two daily back-to-back half day sessions of services cannot count a child full time twice on the ASSA.

## MAIN MENU

The following main menu for the Application for State School Aid consists of four tabs:

- 1. DATA ENTRY
- 2. REPORTS
- **3. CONTACT**
- 4. CERTIFICATION

| New Jersey<br>Departme           | nt of Education   | APPL    | ICATION for S | TATE SCH   | OOL AID                                                                                   |
|----------------------------------|-------------------|---------|---------------|------------|-------------------------------------------------------------------------------------------|
| Login User: doeit                |                   |         |               |            | Logout                                                                                    |
| Data Entry                       | Reports           | Contact | Certifica     | ation      |                                                                                           |
| Onroll(excluding                 | Charter & Choice) | Sent    | Received      | Onroll Cho | bice Regional Enrollment Breakdown                                                        |
| MORRIS(27)<br>PEQUANNOCK TWP(408 | 80)               |         |               |            | Fiscal Year: 2014-2015<br>Certification Status: UNCERTIFIED<br>Application Data: UNLOCKED |

For assistance at any time, you should <u>first</u> contact your County Office of Education.

All ASSA program questions AND technical questions should be E-mailed to: **assa@doe.state.nj.us**.

## DATA ENTRY SECTION

### IMPORTANT - PLEASE READ THE PARAGRAPH BELOW BEFORE PROCEEDING !!!!

# Select the "On Roll" option and check the list of schools shown. If you need to change, add, or delete a school, e-mail the Department of Education at <u>assa@doe.state.nj.us</u>.

- 1. The Data Entry section consists of six screens:
  - Students Onroll (excluding choice and charter)
  - Students Sent
  - Students Received
  - Students Onroll Choice (only applicable to existing choice districts)
  - Regional Enrollment Breakdown (only applicable to regional school districts)

## Not all screens will be used or be accessible to every school district. (e.g., a vocational school district cannot access the "Students Sent" screen).

- 2. Data can be entered on the screens in any order.
- 3. For the Students On Roll Select School screen **ONLY**, a listing of schools for <u>your school</u> <u>district</u> will appear. You must choose a particular school **before** entering data. A data entry screen then appears based upon your **district operating type**.

- 4. For the following three screens **ONLY**, separate screens will appear on which you must choose the county and school district **before** entering data:
  - Student Onroll Choice
  - Students Sent
  - Students Received

### PRELOADED DATA IN THE ASSA

Students On Roll, Sent and Received have been preloaded into the ASSA software. The enrollments in these sections are based on the school district's October NJSMART data submission. Charter School enrollments are preloaded based on the Charter School Enrollment system. State facilities enrollments are preloaded based on the data submitted by state agencies and as determined by the County Office of Education.

## SPECIAL CIRCUMSTANCE LETTERS

The data screens will accept entries for all of the most common sending and receiving arrangements and educational programs which are in operation. However, there may be a few reporting situations for which a data entry cannot be made.

If you determine that the ASSA screen does not permit you to enter enrollment for an educational program in operation in your district or accurately enter enrollment for pupils which your district sends or receives, **DO NOT** enter the enrollment in question.

### **Procedure for Filing Special Circumstance Letters**

- Immediately contact your executive county business administrator who will check with the Office of School Finance to determine if there is a way for the district to report the special situation.
- If the executive county business administrator confirms that a special circumstance letter is necessary, the district must fill out the special circumstance form in this manual and attach a letter to it explaining the reporting situation in detail.
- Special circumstance letters from regional/consolidated districts must specify the constituent district/municipality of each student if the requested change will impact the district's resident enrollment.
- Fax this letter directly to the Office of School Finance at (609) 292-6794 <u>and</u> also forward a copy to your county office.
- The special circumstance letter should be filed immediately after the initial transmission but no later than the closeout of the final transmission.

### **Reasons for Filing a Special Circumstance Letter**

- The Office of School Finance through the County Business Administrator confirms that there is no way to report a particular student in the software.
- We instruct a district to add one student to a particular screen column to make a fatal edit disappear.

# It is not necessary for a district to send a special circumstance letter for students it sends to enrichment (academy) programs at the county vocational school.

## **ASSA Special Circumstance Form**

Fax this form with the attached letter directly to the Office of School Finance at (609) 292-6794 and also forward a copy to your county office.

Your letter and form must be received by **December 16, 2013.** 

| County Name   | County Code   |
|---------------|---------------|
| District Name | District Code |

Please answer the following questions:

- 1. Did you include the student in question in your ASSA count?
  - □ Yes □ No

## 2. Describe which category the student belongs to. Check all that apply.

- **General Education Program**
- **Regular Program**
- **Choice Program**
- **Preschool Program**
- 3. Is there a sending/receiving relationship involved?
  - **U** Yes
  - **D** No
- 4. Attach your letter with the specific details.

## STUDENTS ON ROLL MENU

This excludes Choice program students and students attending Charter Schools.

Selecting "On Roll (excluding Charter & Choice)", displays a menu allowing a district to choose a particular school:

| Login User: do                         | ait                             |              |          |               | Logo                                                                               |
|----------------------------------------|---------------------------------|--------------|----------|---------------|------------------------------------------------------------------------------------|
| Data Entry                             | Reports                         | Contact      | Certific | ation         |                                                                                    |
| <u>Onroll(exc</u>                      | luding Charter & Choice)        | Sent         | Received | Onroll Choice | <u>Regional Enrollment Breakdown</u>                                               |
| OMERSET(35)                            | H TWP(2170)                     | ONROLL: SCHO | DOL LIST |               | Fiscal Year: 2014-20<br>Certification Status: UNCERTIF<br>Application Data: UNLOCK |
| Please select a                        | school for OnRoll data entry:   |              |          |               |                                                                                    |
| SCHOOL ID                              | SCHOOL NAME                     |              | D/<br>EN | TA REMARK     |                                                                                    |
| 030                                    | HILLSBOROUGH HIGH               |              | Y        |               |                                                                                    |
| 033                                    | AMSTERDAM SCHOOL                |              | Y        |               |                                                                                    |
|                                        | AUTEN ROAD SCHOOL               |              | Y        |               |                                                                                    |
| 034                                    | HILLSBOROUGH MIDDLE             |              | Y        |               |                                                                                    |
|                                        |                                 |              | Y        |               |                                                                                    |
| 035                                    | HILLSBOROUGH ELEM.              |              | Y        |               |                                                                                    |
| 035<br>040                             | HILLSBOROUGH ELEM.<br>SUNNYMEAD |              |          |               |                                                                                    |
| 035<br>040<br>060                      |                                 |              | Y        |               |                                                                                    |
| 034<br>035<br>040<br>060<br>070<br>080 | SUNNYMEAD                       |              | Y<br>Y   |               |                                                                                    |

Once a particular school is selected, a screen appears enabling you to begin entering the on-roll data.

Districts **able** to enter students **on roll** and **low income students on roll** data on this screen are:

- K-6
- K-8
- K-12
- 7-12
- 9-12
- County vocational districts
- County special services districts
- Educational Services Commissions/Jointure Commissions

The following districts <u>cannot</u> enter data on this screen:

- Non-operating districts
- Regional day schools/Katzenbach/A. Harry Moore

| an automatica<br>decimals), the<br>In-District<br>Total Onn<br>s Full Time<br>R 0<br>R 0 | ally calculat<br>n you must<br>:<br>oll | ed field.                   | NROLL:                               | ILLSBOROU                                                                                                    |                                                                                                    |                                                                                                    |                                                                                                    |                                                                                                    |                                                                                                    | cation Statu                                                                                                    | Year: 2014<br>Is: UNCERT                                                                                                    |
|------------------------------------------------------------------------------------------|-----------------------------------------|-----------------------------|--------------------------------------|----------------------------------------------------------------------------------------------------|----------------------------------------------------------------------------------------------------|----------------------------------------------------------------------------------------------------|----------------------------------------------------------------------------------------------------|----------------------------------------------------------------------------------------------------|----------------------------------------------------------------------------------------------------|----------------------------------------------------------------------------------------------------|----------------------------------------------------------------------------------------------------|
| an automatica<br>decimals), the<br>In-District<br>Total Onro<br>s Full Time<br>R 0       | ally calculat<br>n you must<br>:<br>oll | ed field.<br>leave the c    |                                      |                                                                                                    | DATA ENT                                                                                                    | RY                                                                                                    |                                                                                                    |                                                                                                    |                                                                                                    |                                                                                                    | Data: UNLO                                                                                                    |
| decimals), the<br>In-District<br>Total Onro<br>Is Full Time<br>R 0                       | n you must<br>:<br>ol                   | leave the c                 | ell and clic                         | 1                                                                                                    |                                                                                                    |                                                                                                    |                                                                                                    |                                                                                                    |                                                                                                    | pheadon                                                                                                    | Jata. UNLO                                                                                                    |
| Total Onro<br>s Full Time<br>R 0                                                         | ol                                      | Low Incor                   |                                      | к on the "Sa                                                                                                    | ive" button                                                                                                    | to submit t                                                                                                    | he data.                                                                                                    |                                                                                                    |                                                                                                    |                                                                                                    |                                                                                                    |
| Total Onro<br>s Full Time<br>R 0                                                         | ol                                      |                             | ne Onrol                             |                                                                                                    |                                                                                                    | LEP Onrol                                                                                                    |                                                                                                    |                                                                                                    |                                                                                                    | Speech O                                                                                                    | nlv                                                                                                    |
| Full Time                                                                                |                                         | Free Lunc                   | h                                    | Reduced I                                                                                                    | unch                                                                                                    | LEP Not L                                                                                                    | ow Income                                                                                                    | LEP & Low                                                                                                    | Income                                                                                                    | Onroll                                                                                                    |                                                                                                    |
|                                                                                          | Shared<br>Time                          | Full Time                   | Shared<br>Time                       | Full Time                                                                                                    | Shared<br>Time                                                                                                    | Full Time                                                                                                    | Shared<br>Time                                                                                                    | Full Time                                                                                                    | Shared                                                                                                    | Full Time                                                                                                    | Shared<br>Time                                                                                                    |
| R 0                                                                                      | -                                       | -                           | -                                    | -                                                                                                    | -                                                                                                    | -                                                                                                    | -                                                                                                    | -                                                                                                    | -                                                                                                    | -                                                                                                    | -                                                                                                    |
|                                                                                          | -                                       | -                           | -                                    | -                                                                                                    | -                                                                                                    | -                                                                                                    | -                                                                                                    | -                                                                                                    | -                                                                                                    | -                                                                                                    | -                                                                                                    |
| R 0                                                                                      | 0                                       | -                           | -                                    | -                                                                                                    | -                                                                                                    | -                                                                                                    | -                                                                                                    | -                                                                                                    | -                                                                                                    | -                                                                                                    | -                                                                                                    |
| R 0                                                                                      | 0                                       | -                           | -                                    | -                                                                                                    | -                                                                                                    | -                                                                                                    | -                                                                                                    | -                                                                                                    | -                                                                                                    | -                                                                                                    | -                                                                                                    |
| 0                                                                                        | -                                       | 0                           | -                                    | 0                                                                                                    | -                                                                                                    | 0                                                                                                    | -                                                                                                    | 0                                                                                                    | -                                                                                                    | 0                                                                                                    | -                                                                                                    |
| 0                                                                                        | 0                                       | 0                           | 0                                    | 0                                                                                                    | 0                                                                                                    | 0                                                                                                    | 0                                                                                                    | 0                                                                                                    | 0                                                                                                    | 0                                                                                                    | 0                                                                                                    |
| 0                                                                                        | 0                                       | 0                           | 0                                    | 0                                                                                                    | 0                                                                                                    | 0                                                                                                    | 0                                                                                                    | 0                                                                                                    | 0                                                                                                    | 0                                                                                                    | 0                                                                                                    |
| 0                                                                                        | 0                                       | 0                           | 0                                    | 0                                                                                                    | 0                                                                                                    | 0                                                                                                    | 0                                                                                                    | 0                                                                                                    | 0                                                                                                    | 0                                                                                                    | 0                                                                                                    |
| 0                                                                                        | 0                                       | 0                           | 0                                    | 0                                                                                                    | 0                                                                                                    | 0                                                                                                    | 0                                                                                                    | 0                                                                                                    | 0                                                                                                    | 0                                                                                                    | 0                                                                                                    |
| 0                                                                                        | 0                                       | 0                           | 0                                    | 0                                                                                                    | 0                                                                                                    | 0                                                                                                    | 0                                                                                                    | 0                                                                                                    | 0                                                                                                    | 0                                                                                                    | 0                                                                                                    |
| 0                                                                                        | 0                                       | 0                           | 0                                    | 0                                                                                                    | 0                                                                                                    | 0                                                                                                    | 0                                                                                                    | 0                                                                                                    | 0                                                                                                    | 0                                                                                                    | 0                                                                                                    |
| 0                                                                                        | 0                                       | 0                           | 0                                    | 0                                                                                                    | 0                                                                                                    | 0                                                                                                    | 0                                                                                                    | 0                                                                                                    | 0                                                                                                    | 0                                                                                                    | 0                                                                                                    |
| 0                                                                                        | 0                                       | 0                           | 0                                    | 0                                                                                                    | 0                                                                                                    | 0                                                                                                    | 0                                                                                                    | 0                                                                                                    | 0                                                                                                    | 0                                                                                                    | 0                                                                                                    |
| 0                                                                                        | 0                                       | 0                           | 0                                    | 0                                                                                                    | 0                                                                                                    | 0                                                                                                    | 0                                                                                                    | 0                                                                                                    | 0                                                                                                    | 0                                                                                                    | 0                                                                                                    |
| 491                                                                                      | 9                                       | 17                          | 1                                    | 18                                                                                                    | 2                                                                                                    | 3                                                                                                    | 0                                                                                                    | 2                                                                                                    | 0                                                                                                    | 3                                                                                                    | 0                                                                                                    |
| 499                                                                                      | 9                                       | 17<br>16                    | 0                                    | 3<br>12                                                                                                    | 1                                                                                                    | 4                                                                                                    | 0                                                                                                    | 4                                                                                                    | 0                                                                                                    | 2                                                                                                    | 0                                                                                                    |
| 488<br>512                                                                               | 9                                       | 16                          | 0                                    | 6                                                                                                    | 0                                                                                                    | 1                                                                                                    | 0                                                                                                    | 2                                                                                                    | 0                                                                                                    | 1                                                                                                    | 0                                                                                                    |
| 0                                                                                        | -                                       | - 10                        | 0                                    | 0                                                                                                    | 0                                                                                                    | 0                                                                                                    | 0                                                                                                    | 0                                                                                                    | 0                                                                                                    | 0                                                                                                    | 0                                                                                                    |
| ) 0                                                                                      |                                         |                             |                                      |                                                                                                    | -                                                                                                    | -                                                                                                    |                                                                                                    | -                                                                                                    |                                                                                                    |                                                                                                    |                                                                                                    |
| ) -                                                                                      | 0                                       | -                           | -                                    | _                                                                                                    | _                                                                                                    | _                                                                                                    | _                                                                                                    | _                                                                                                    | _                                                                                                    | _                                                                                                    | _                                                                                                    |
| +1990                                                                                    | +36                                     | +66                         | +1                                   | +39                                                                                                    | +3                                                                                                    | +8                                                                                                    | -                                                                                                    | +8                                                                                                    | -                                                                                                    | +6                                                                                                    | -                                                                                                    |
| Y 0                                                                                      | 0                                       | 0                           | 0                                    | 0                                                                                                    | 0                                                                                                    | 0                                                                                                    | 0                                                                                                    | 0                                                                                                    | 0                                                                                                    | -                                                                                                    |                                                                                                    |
| 0                                                                                        | 0                                       | 0                           | 0                                    | 0                                                                                                    | 0                                                                                                    | 0                                                                                                    | 0                                                                                                    | 0                                                                                                    | 0                                                                                                    | -                                                                                                    | -                                                                                                    |
| 326                                                                                      | 8                                       | 27                          | 1                                    | 14                                                                                                    | 1                                                                                                    | 0                                                                                                    | 0                                                                                                    | 0                                                                                                    | 0                                                                                                    | -                                                                                                    | -                                                                                                    |
| +326                                                                                     | +8                                      | +27                         | +1                                   | +14                                                                                                    | +1                                                                                                    | -                                                                                                    | -                                                                                                    | -                                                                                                    | -                                                                                                    | -                                                                                                    | -                                                                                                    |
| -                                                                                        | -                                       | -                           | -                                    | -                                                                                                    | -                                                                                                    | -                                                                                                    | -                                                                                                    | -                                                                                                    | -                                                                                                    | -                                                                                                    | -                                                                                                    |
|                                                                                          | -                                       | -                           | -                                    | -                                                                                                    | -                                                                                                    | -                                                                                                    | -                                                                                                    | -                                                                                                    | -                                                                                                    | -                                                                                                    | -                                                                                                    |
| +2316                                                                                    | +44                                     | +93                         | +2                                   | +53                                                                                                    | +4                                                                                                    | +8                                                                                                    | -                                                                                                    | +8                                                                                                    | -                                                                                                    | +6                                                                                                    | -                                                                                                    |
|                                                                                          | 0<br>326<br>+ <b>326</b><br>-<br>-      | 0 0<br>326 8<br>+326 +8<br> | 0 0 0<br>326 8 27<br>+326 +8 +27<br> | 0     0     0     0       326     8     27     1       +326     +8     +27     +1       -     -     -     -       -     -     -     - | 0     0     0     0     0       326     8     27     1     14       +326     +8     +27     +1     +14       -     -     -     -     -       -     -     -     -     -     - | 0     0     0     0     0     0       326     8     27     1     14     1       +326     +8     +27     +1     +14     +1       -     -     -     -     -     -       -     -     -     -     -     - | 0   0   0   0   0   0     326   8   27   1   14   1   0     +326   +8   +27   +1   +14   +1   -     -   -   -   -   -   -   -     -   -   -   -   -   -   - | 0   0   0   0   0   0   0     326   8   27   1   14   1   0   0     +326   +8   +27   +1   +14   +1   -   -     -   -   -   -   -   -   -   -     -   -   -   -   -   -   -   -     -   -   -   -   -   -   -   - | 0   0   0   0   0   0   0   0     326   8   27   1   14   1   0   0   0     +326   +8   +27   +1   +14   +1   -   -   -     -   -   -   -   -   -   -   -   -     -   -   -   -   -   -   -   -   -     -   -   -   -   -   -   -   -   -     -   -   -   -   -   -   -   -   -   - | 0   0   0   0   0   0   0   0   0   0   0   0   0   0   0   0   0   0   0   0   0   0   0   0   0   0   0   0   0   0   0   0   0   0   0   0   0   0   0   0   0   0   0   0   0   0   0   0   0   0   0   0   0   0   0   0   0   0   0   0   0   0   0   0   0   0   0   0   0   0   0   0   0   0   0   0   0   0   0   0   0   0   0   0   0   0   0   0   0   0   0   0   0   0   0   0   0   0   0   0   0   0   0   0   0   0   0   0   0   0   0   0   0   0   0   0   0   0   0 | 0   0   0   0   0   0   0   0   0   -     326   8   27   1   14   1   0   0   0   0   -     +326   +8   +27   +1   +14   +1   -   -   -   -   -     -   -   -   -   -   -   -   -   -   -     -   -   -   -   -   -   -   -   -   -     -   -   -   -   -   -   -   -   -   -   -     -   -   -   -   -   -   -   -   -   -   -   -   -   -   -   -   -   -   -   -   -   -   -   -   -   -   -   -   -   -   -   -   -   -   -   -   -   -   -   -   -   -   -   -   -   -   -   - |

From the New Jersey School Registers:

## All Students On Roll - Full Time (Columns 1) & Shared Time (Column 2):

Report the total number of full-time and shared-time students by grade or special education category in the selected school, enrolled on October 15, 2013.

Home Instruction students must be included on the regular program on roll screen. <u>There</u> is no separate screen for home instruction students.

Do not include students receiving home instruction in juvenile detention centers on the ASSA. These students are counted as state facility students as part of the state facility student data collection.

Only regular education students are reported by grade.

<u>Special education students are no longer reported by tier.</u> These students are reported as elementary, middle school, or high school according to their grade level or age. (See page 6) Do <u>not</u> also report them on the grade lines. You will count the students twice.

Include both resident and nonresident students for whom tuition is received who are enrolled in the selected school on the district's New Jersey School Register.

Include non-resident students whose parents or guardians are teaching staff members in your district who are attending the selected school tuition free.

# EXCLUDE ALL OTHER NON-RESIDENT STUDENTS ATTENDING DISTRICT SCHOOLS TUITION FREE.

### Free Lunch On Roll – Full Time (Column 3) & Shared Time (Column 4):

These are low-income resident and non-resident students eligible for free meals or free milk that are part of the district's enrollment in the selected school (students on roll full-time or shared-time). Students eligible for free meals or free milk are those children who have been deemed eligible to receive free meals or free milk under the National School Lunch Act and the Child Nutrition Act as of the last school day prior to October 16.

Report the total number of on roll full-time and shared-time free lunch students for each grade and special education level in the selected school, enrolled on October 15, 2013. **The free lunch on roll count is a subset of the total on roll count.** 

County vocational districts should also report enrolled free lunch students who are registered in their districts.

Using the Application for Free and Reduced Price Meals or Free Milk for the current federal fiscal year, districts must list all enrolled students in the selected school who are eligible to receive <u>free</u> meals or <u>free</u> milk benefits under the National School Lunch Act Income Eligibility Guidelines, effective July 1, 2013.

# Districts must have a copy of the student's application for free/reduced meals or free/reduced lunch in order to count the student as low income.

Do not double count special education students by including them on the grade level lines and the special education lines.

## Reduced Lunch On Roll – Full Time (Column 5) & Shared Time (Column 6):

Districts must also report on the ASSA the number of students eligible for reduced meals.

These are low-income resident and non-resident students eligible for <u>reduced</u> meals that are part of the district's enrollment in the selected school (students on roll full-time or shared-time). Students eligible for reduced meals are those children who have been deemed eligible to receive reduced meals under the National School Lunch Act and the Child Nutrition Act as of the last school day prior to October 16.

Report the total number of on roll full-time and shared-time <u>reduced</u> lunch students for each grade and special education level in the selected school, enrolled on October 15, 2013. <u>The reduced lunch on roll count is a subset of the total on roll count.</u>

County vocational districts should also report reduced lunch students who are registered in their districts.

Using the Application for Free and Reduced Price Meals or Free Milk for the current federal fiscal year, districts must list all enrolled students in the selected school who are eligible to receive <u>reduced</u> meals benefits under the National School Lunch Act Income Eligibility Guidelines, effective July 1, 2013.

Districts must have appropriate documentation such as a student's application for free/reduced meals or free/reduced lunch in order to count the student as low income.

Do not double count special education students by including them on the grade level lines and the special education lines.

## LEP Not Low Income – Full Time (Column 7) & Shared Time (Column 8) and LEP & Low Income – Full Time (Column 9) & Shared Time (Column 10):

### The LEP counts are subsets of the total on roll count.

Report the following students who are enrolled in your district as of October 15, 2013:

- 1. Resident and non-resident students identified as Limited English Proficient (LEP), in accordance with N.J.A.C. 6A:15.1.3(c), who are participating in a bilingual, ESL, or ELS program; and
- 2. Students who continue to need and participate in bilingual, ESL or ELS program services on the basis of multiple indicators as per N.J.A.C. 6A:15-1.10(b).

### A listing of LEP students by school must support the number of eligible students.

### Speech Only – Full Time (column 11) & shared Time (Column 12):

#### The Speech Only count is a subset of the total on roll count.

Report a student on this line if the <u>only</u> special education service that the student receives is speech language services as defined in N.J.A.C. 6A:14-3.6 Determination of Eligibility for Speech-Language Services. <u>Only regular education students can be reported here.</u>

#### **CHOICE PROGRAM**

For state aid purposes, a district participating in the Inter-District Public School Choice Program that enrolls choice students must report these students on the ASSA. The choice district must enter enrollment data for these students on the on roll choice screen instead of the on roll screen. Only current choice districts can access this screen.

Selecting "Onroll Choice" from the "Data Entry" menu, produces the following screen:

| Data Entry                                        | Reports                       | Contact       | Certific | ation            |                                                                                      |
|---------------------------------------------------|-------------------------------|---------------|----------|------------------|--------------------------------------------------------------------------------------|
| <u>Onroll(exc</u>                                 | luding Charter & Choice)      | Sent          | Received | <u>Onroll Ch</u> | oice <u>Regional Enrollment Breakdown</u>                                            |
| HUNTERDON(19)<br>BLOOM SBURY BO<br>BLOOM SBURY BO | OROUGH(020)                   | NT FROM: COUN | TY LIST  |                  | Fiscal Year: 2014-20<br>Certification Status: UNCERTIFI<br>Application Data: UNLOCKI |
| Please select a                                   | county for Choice data entry: |               |          |                  |                                                                                      |
| DISTRICT ID                                       | DISTRICT NAME                 |               | DA       | TA<br>REMARK     |                                                                                      |
| 01                                                | ATLANTIC                      |               | N        |                  |                                                                                      |
| 03                                                | BERGEN                        |               | N        |                  |                                                                                      |
| 05                                                | BURLINGTON                    |               | Ν        |                  |                                                                                      |
| 07                                                | CAMDEN                        |               | N        |                  |                                                                                      |
| 09                                                | CAPE MAY                      |               | N        |                  |                                                                                      |
| 11                                                | CUMBERLAND                    |               | N        |                  |                                                                                      |
| 13                                                | ESSEX                         |               | N        |                  |                                                                                      |
| 15                                                | GLOUCESTER                    |               | N        |                  |                                                                                      |
| 17                                                | HUDSON                        |               | N        |                  |                                                                                      |
| 19                                                | HUNTERDON                     |               | N        |                  |                                                                                      |
| 21                                                | MERCER                        |               | N        |                  |                                                                                      |
| 23                                                | MIDDLESEX                     |               | N        |                  |                                                                                      |
| 25                                                | MONMOUTH                      |               | N        |                  |                                                                                      |
| 27                                                | MORRIS                        |               | Ν        |                  |                                                                                      |
| 29                                                | OCEAN                         |               | N        |                  |                                                                                      |
| 31                                                | PASSAIC                       |               | Ν        |                  |                                                                                      |
| 33                                                | SALEM                         |               | N        |                  |                                                                                      |
| 35                                                | SOMERSET                      |               | Ν        |                  |                                                                                      |
| 37                                                | SUSSEX                        |               | N        |                  |                                                                                      |
| 39                                                | UNION                         |               | Ν        |                  |                                                                                      |
| 41                                                | WARREN                        |               | Y        |                  |                                                                                      |
| 98                                                | UNKNOWN                       |               | Y        |                  |                                                                                      |

Select the county and district from which the choice district receives the student:

| Data Entry                                      | Reports                         | Contact                 | Certif                    | ication        |               |                                                                                        |
|-------------------------------------------------|---------------------------------|-------------------------|---------------------------|----------------|---------------|----------------------------------------------------------------------------------------|
| Onroll(exc                                      | luding Charter & Choice)        | Sent                    | Received                  | <u>(</u>       | Onroll Choice | <u>Regional Enrollment Breakdown</u>                                                   |
| HUNTERDON(19)<br>BLOOMSBURY BC<br>BLOOMSBURY BC | DROUGH(020)                     | Coun<br>NT FROM: DISTRI | ty: WARREN(41)<br>CT LIST |                |               | Fiscal Year: 2014-201<br>Certification Status: UNCERTIFIE<br>Application Data: UNLOCKE |
| Please select a                                 | district for Choice data entry: |                         |                           |                |               |                                                                                        |
| DISTRICT ID                                     | DISTRICT NAME                   |                         |                           | DATA<br>ENTRY? | REMARK        |                                                                                        |
| 0030                                            | ALLAMUCHY TWP                   |                         |                           | 0              |               |                                                                                        |
| 0070                                            | ALPHA BORO                      |                         |                           | Y              |               |                                                                                        |
| 0280                                            | BELVIDERE TOWN                  |                         |                           | 0              |               |                                                                                        |
| 0400                                            | BLAIRSTOWN TWP                  |                         |                           | 0              |               |                                                                                        |
| 1620                                            | FRANKLIN TWP                    |                         |                           | Y              |               |                                                                                        |
| 1670                                            | FRELINGHUYSEN TWP               |                         |                           | 0              |               |                                                                                        |
| 1785                                            | GREAT MEADOWS REGIONAL          |                         |                           | 0              |               |                                                                                        |
| 1840                                            | GREENWICH TWP                   |                         |                           | Y              |               |                                                                                        |
| 1870                                            | HACKETTSTOWN                    |                         |                           | 0              |               |                                                                                        |
| 2040                                            | HARMONY TWP                     |                         | 1                         | 0              |               |                                                                                        |
| 2250                                            | HOPE TWP                        |                         |                           | 0              |               |                                                                                        |
| 2470                                            | KNOWLTON TWP                    |                         | 1                         | 0              |               |                                                                                        |
| 2790                                            | LOPATCONG TWP                   |                         |                           | Y              |               |                                                                                        |
| 2970                                            | MANSFIELD TWP                   |                         | 1                         | 0              |               |                                                                                        |
| 3675                                            | NORTH WARREN REGIONAL           |                         |                           | 0              |               |                                                                                        |
| 3890                                            | OXFORD TWP                      |                         | 1                         | 0              |               |                                                                                        |
| 4100                                            | PHILLIPSBURG TOWN               |                         |                           | Y              |               |                                                                                        |
| 4200                                            | POHATCONG TWP                   |                         |                           | Y              |               |                                                                                        |
| 5465                                            | WARREN HILLS REGIONAL           |                         |                           | 0              |               |                                                                                        |
| 5480                                            | WASHINGTON BORO                 |                         |                           | 0              |               |                                                                                        |
| 5530                                            | WASHINGTON TWP                  |                         |                           | Y              |               |                                                                                        |
| 5780                                            | WHITE TWP                       |                         |                           | 0              |               |                                                                                        |

The data entry screen for On Roll Choice is the same as the Onroll screen.

| NTERDO       | N(19)                     |                                   | County: WARREN(41) |                |                |              |                |               |                |                                   |                | Fiscal Y    | ear: 2014-20   |  |
|--------------|---------------------------|-----------------------------------|--------------------|----------------|----------------|--------------|----------------|---------------|----------------|-----------------------------------|----------------|-------------|----------------|--|
| оомѕви       | JRY BORO(0430)            | DISTRICT: PHILLIPSBURG TOWN(4100) |                    |                |                |              |                |               |                | Certification Status: UNCERTIFIED |                |             |                |  |
| OOMSBU       | JRY BOROUGH(020)          |                                   |                    |                |                |              |                |               |                |                                   | Арр            | lication Da | ta: UNLOCK     |  |
|              |                           |                                   |                    | CHOICE -       | SENT FR        | OM: DIS      | TRICT DA       |               | Y              |                                   |                |             |                |  |
| field with " | -" does not allow data en | try in that fie                   | eld.               |                |                |              |                |               |                |                                   |                |             |                |  |
| field with " | +" and green text is an a | utomatically                      | calculated         | field.         |                |              |                |               |                |                                   |                |             |                |  |
| ase enter    | whole numbers (no decin   | nals), then y                     | ou must lea        | ave the cell a | nd click on    | the "Save" b | utton to su    | bmit the data | э.             |                                   |                |             |                |  |
|              |                           |                                   |                    |                | el i           |              |                |               |                |                                   |                |             |                |  |
|              |                           | In-District                       |                    | Low Incon      |                |              |                | LEP Choice    |                |                                   |                | Speech Or   | ny             |  |
|              |                           | Total Choic                       | te                 | Free Lunch     | h              | Reduced L    | unch           | LEP Not Lo    | w Income       | LEP & Low                         | Income         | Choice      |                |  |
| Line         | Enrollment Categories     | Full Time                         | Shared<br>Time     | Full Time      | Shared<br>Time | Full Time    | Shared<br>Time | Full Time     | Shared<br>Time | Full Time                         | Shared<br>Time | Full Time   | Shared<br>Time |  |
| C1           | HALF DAY PREK-3YR         | -                                 | -                  | -              | -              | -            | -              | -             | -              | -                                 | -              | -           | -              |  |
| C2           | HALF DAY PREK-4YR         | -                                 | -                  | -              | -              | -            | -              | -             | -              | -                                 | -              | -           | -              |  |
| D1           | FULL DAY PREK-3YR         | -                                 | -                  | -              | -              | -            | -              | -             | -              | -                                 | -              | -           | -              |  |
| D2           | FULL DAY PREK-4YR         | -                                 | -                  | -              | -              | -            | -              | -             | -              | -                                 | -              | -           | -              |  |
| 01           | HALF DAY K                | 0                                 | -                  | 0              | -              | 0            | -              | 0             | -              | 0                                 | -              | 0           | -              |  |
| 02           | FULL DAY K                | 2                                 | 0                  | 1              | 0              | 0            | 0              | 0             | 0              | 0                                 | 0              | 0           | 0              |  |
| 03           | ONE                       | 4                                 | 0                  | 0              | 0              | 0            | 0              | 0             | 0              | 0                                 | 0              | 0           | 0              |  |
| 04           | TWO                       | 3                                 | 0                  | 1              | 0              | 0            | 0              | 0             | 0              | 0                                 | 0              | 0           | 0              |  |
| 05           | THREE                     | 3                                 | 0                  | 2              | 0              | 0            | 0              | 0             | 0              | 0                                 | 0              | 0           | 0              |  |
| 06           | FOUR                      | 2                                 | 0                  | 0              | 0              | 0            | 0              | 0             | 0              | 0                                 | 0              | 0           | 0              |  |
| 07           | FIVE                      | 5                                 | 0                  | 1              | 0              | 0            | 0              | 0             | 0              | 0                                 | 0              | 0           | 0              |  |
| 08           | SIX                       | 2                                 | 0                  | 0              | 0              | 0            | 0              | 0             | 0              | 0                                 | 0              | 0           | 0              |  |
| 09           | SEVEN                     | 1                                 | 0                  | 1              | 0              | 0            | 0              | 0             | 0              | 0                                 | 0              | 0           | 0              |  |
| 10           | EIGHT                     | 1                                 | 0                  | 1              | 0              | 0            | 0              | 0             | 0              | 0                                 | 0              | 0           | 0              |  |
| 11           | NINE                      | -                                 | -                  | -              | -              | -            | -              | -             | -              | -                                 | -              | -           | -              |  |
| 12           | TEN                       | -                                 | -                  | -              | -              | -            | -              | -             | -              | -                                 | -              | -           | -              |  |
| 13           | ELEVEN                    | -                                 | -                  | -              | -              | -            | -              | -             | -              | -                                 | -              | -           | -              |  |
| 14           | TWELVE                    | -                                 | -                  | -              | -              | -            | -              | -             | -              | -                                 | -              | -           | -              |  |
| 15           | POST-GRADUATE             | -                                 | -                  | -              | -              | -            | -              | -             | -              | -                                 | -              | -           | -              |  |
| 16           | ADULT HS(15+CR.)          | -                                 | -                  | -              | -              | -            | -              | -             | -              | -                                 | -              | -           | -              |  |
| 17           | ADULT HS(1-14 CR.)        | -                                 | -                  | -              | -              | -            | -              | -             | -              | -                                 | -              | -           | -              |  |
| 18           | Regular Ed Total          | +23                               | -                  | +7             | -              | -            | -              | -             | -              | -                                 | -              | -           | -              |  |
| 19           | SP ED ELEMENTARY          | 0                                 | 0                  | 0              | 0              | 0            | 0              | 0             | 0              | 0                                 | 0              | 0           | 0              |  |
| 20           | SP ED MIDDLE              | 0                                 | 0                  | 0              | 0              | 0            | 0              | 0             | 0              | 0                                 | 0              | 0           | 0              |  |
| 21           | SP ED HIGH                | -                                 | -                  | -              | -              |              | -              | -             | -              | -                                 | -              | -           | -              |  |
| 28           | Sp Ed Total               | -                                 | -                  | -              | -              | -            | -              | -             | -              | -                                 | -              | -           | -              |  |
| 37           | Co. Voc. Regular          | -                                 | -                  | -              | -              | -            | -              | -             | -              | -                                 | -              | -           | -              |  |
| 38           | Co Voc. FT Post Sec.      | -                                 | -                  | -              | -              | -            | -              | -             | -              | -                                 | -              | -           | -              |  |
| 39           | School Total              | +23                               | -                  | +7             | -              | -            | -              | -             | -              | -                                 | -              | -           | -              |  |

From the New Jersey School Registers:

The choice district will list a choice school student with the code **"SC"** to track these students in the Charter School/School Choice column of the school register.

Report the total number of full-time and shared-time choice students by grade or special education level in the selected choice school, enrolled on October 15, 2013.

Because a choice district will likely receive students from more than one district, you must back out of the current choice on roll screen and select the county and district corresponding to the district from which each choice student is received. When finished entering this data, you will have a separate choice on-roll screen corresponding to each district from which choice students are received.

Note: The particular district from which a choice student is received (the sending district) does <u>not</u> report the student on the ASSA.

# DO NOT ENTER CHOICE STUDENTS ON THE REGULAR PROGRAM ON ROLL SCREEN OR THE STUDENTS RECEIVED SCREEN.

## STUDENTS SENT

The "Sent" menu allows for separate entry of full time and shared time students.

| Data Entry                     | Reports                     | Contact         | Certifie | ation            |        |                                                                                      |
|--------------------------------|-----------------------------|-----------------|----------|------------------|--------|--------------------------------------------------------------------------------------|
| <u>Onroll(exc</u>              | luding Charter & Choice)    | Sent            | Received | <u>Onroll (</u>  | Choice | Regional Enrollment Breakdown                                                        |
| MIDDLESEX(23)<br>PISCATAWAY TV |                             | IT: COUNTY LIST |          |                  |        | Fiscal Year: 2014-20<br>Certification Status: UNCERTIFI<br>Application Data: UNLOCKI |
| Please select a                | county for Sent data entry: |                 |          |                  |        |                                                                                      |
| COUNTY ID                      | COUNTY NAME                 |                 |          | TA<br>TRY? REMAR | к      |                                                                                      |
| 01                             | ATLANTIC                    |                 | N        |                  |        |                                                                                      |
| 03                             | BERGEN                      |                 | N        |                  |        |                                                                                      |
| 05                             | BURLINGTON                  |                 | N        |                  |        |                                                                                      |
| 07                             | CAMDEN                      |                 | N        |                  |        |                                                                                      |
| 09                             | CAPE MAY                    |                 | N        |                  |        |                                                                                      |
| 11                             | CUMBERLAND                  |                 | N        |                  |        |                                                                                      |
| 13                             | ESSEX                       |                 | N        |                  |        |                                                                                      |
| 15                             | GLOUCESTER                  |                 | N        |                  |        |                                                                                      |
| 17                             | HUDSON                      |                 | N        |                  |        |                                                                                      |
| 19                             | HUNTERDON                   |                 | N        |                  |        |                                                                                      |
| 21                             | MERCER                      |                 | N        |                  |        |                                                                                      |
| 23                             | MIDDLESEX                   |                 | Y        |                  |        |                                                                                      |
| 25                             | MONMOUTH                    |                 | N        |                  |        |                                                                                      |
| 27                             | MORRIS                      |                 | Ν        |                  |        |                                                                                      |
| 29                             | OCEAN                       |                 | N        |                  |        |                                                                                      |
| 31                             | PASSAIC                     |                 | N        |                  |        |                                                                                      |
| 33                             | SALEM                       |                 | Ν        |                  |        |                                                                                      |
| 35                             | SOMERSET                    |                 | Y        |                  |        |                                                                                      |
| 37                             | SUSSEX                      |                 | Ν        |                  |        |                                                                                      |
| 39                             | UNION                       |                 | N        |                  |        |                                                                                      |
| 41                             | WARREN                      |                 | Ν        |                  |        |                                                                                      |
| 90                             | MISC                        |                 | Y        |                  |        |                                                                                      |

Districts **able** to enter data on this screen are:

- K-6
- K-8
- K-12
- 7-12
- 9-12
- Non-operating districts

The following districts **<u>cannot</u>** enter data on this screen:

- County vocational districts
- County special services districts
- Educational Services Commissions/Jointure Commissions
- Regional day schools/Katzenbach/A. Harry Moore

Include students sent on a <u>full-time basis</u> to:

#### 1. <u>New Jersey Public School Districts</u>

Report students sent to K-6, K-8, K-12, 7-12 and 9-12 districts on a tuition basis. Students sent by grade must <u>**not**</u> include classified special education students but should include home instruction students.

#### 2. <u>County Vocational Schools</u>

Districts <u>cannot</u> report sending students <u>full-time</u> to an <u>in-county</u> vocational school.

Students that attend an <u>**out-of-county**</u> vocational school <u>**full-time**</u> are reported by the sending district.

# Districts are not required to report sending full time post secondary vocational students to a county vocational school.

Districts that send shared-time students to a county vocational school via another district should include the shared-time students in the enrollment entered on this screen.

If a student is sent to another district for the academic portion of the day **and** also attends a county vocational school on a shared-time basis for the remainder of the school day, the student must be reported as sent by the <u>resident</u> district, <u>not</u> the district providing the academic portion of the day.

#### 3. Educational Services Commissions

| Camden County    | Essex County      |
|------------------|-------------------|
| Hunterdon County | Middlesex County* |
| Monmouth County  | Morris County     |
| Passaic County   | Somerset County   |
| Sussex County    | Union County      |

\* Do **not** include students sent to the New Jersey Regional Day School at Piscataway Township. Enter these students on the Students Sent to RDS screen. Include adult high school students enrolled in the Monmouth County ESC Adult High School who are district residents.

# DO NOT INCLUDE ADULT HIGH SCHOOL STUDENTS SENT TO ANY OTHER SCHOOL DISTRICT.

4. Jointure Commissions

Morris-Union South Bergen

#### 5. <u>County Special Services School Districts</u>

Do **not** include students sent to the following regional day schools that are operated by a county special services district:

- Bleshman Regional Day School @ Paramus (operated by Bergen County Special Services School District)
- New Jersey Regional Day School @ Millburn (operated by Bergen County Special Services School District)
- New Jersey Regional Day School @ Hamilton Township (operated by Mercer County Special Services School District)

These students are reported on the "Sent - Misc." screen.

To include enrollment for students attending the following institutions, scroll down the list of counties on the "Students Sent" screen to the end where you will find the miscellaneous (MISC) designation.

Selecting "MISC" displays the following screen:

| Data Entry                            | Reports           | Contact       |                | Certificati   | on          |                                                                                           |
|---------------------------------------|-------------------|---------------|----------------|---------------|-------------|-------------------------------------------------------------------------------------------|
| Onroll(excluding Cha                  | arter & Choice)   | <u>Sent</u>   | Red            | <u>ceived</u> | Onroll Choi | ce <u>Regional Enrollment Breakdown</u>                                                   |
| MIDDLESEX(23)<br>PISCATAWAY TWP(4130) |                   | Cour          | nty: MISC(9    | 0)            |             | Fiscal Year: 2014-2015<br>Certification Status: UNCERTIFIED<br>Application Data: UNLOCKED |
|                                       | SENT:             | DISTRICT LIST |                |               |             |                                                                                           |
| Please select a district for          | Sent data entry:  |               |                |               |             |                                                                                           |
| DISTRICT NAME                         |                   |               | DATA<br>ENTRY? | REMARK        |             |                                                                                           |
| Nonpublic                             |                   |               | N              |               |             |                                                                                           |
| Port Jervis                           |                   |               | Ν              |               |             |                                                                                           |
| Katzenbach                            |                   |               | N              |               |             |                                                                                           |
| State Colleges                        |                   |               | Ν              |               |             |                                                                                           |
| A.H. Moore                            |                   |               | N              |               |             |                                                                                           |
| DCF Day Training                      |                   |               | N              |               |             |                                                                                           |
| Private School for Students with      | h Disabilities    |               | N              |               |             |                                                                                           |
| Contracted Kindergarten Progra        | am                |               | Ν              |               |             |                                                                                           |
| Other Placement                       |                   |               | N              |               |             |                                                                                           |
| Enhanced Head Start                   |                   |               | N              |               |             |                                                                                           |
| Provider Preschool                    |                   |               | N              |               |             |                                                                                           |
| BLESHMAN/PARAMUS REGIO                | NAL DAY SCHOOL    |               | Ν              |               |             |                                                                                           |
| MILLBURN REGIONAL DAY SO              | CHOOL             |               | N              |               |             |                                                                                           |
| NEWARK REGIONAL DAY SCH               | HOOL              |               | N              |               |             |                                                                                           |
| JERSEY CITY REGIONAL DAY              | SCHOOL            |               | N              |               |             |                                                                                           |
| HAMILTON TOWNSHIP REGIO               | NAL DAY SCHOOL    |               | Ν              |               |             |                                                                                           |
| PISCATAWAY TOWNSHIP REC               | GIONAL DAY SCHOOL |               | N              |               |             |                                                                                           |
| MORRIS ESC REGIONAL DAY               | SCHOOL            |               | Ν              |               |             |                                                                                           |
| JACKSON TOWNSHIP REGION               | NAL DAY SCHOOL    |               | N              |               |             |                                                                                           |
| MANNINGTON TOWNSHIP RE                | GIONAL DAY SCHOOL |               | N              |               |             |                                                                                           |
|                                       |                   |               |                |               |             |                                                                                           |

### Nonpublic

## Port Jervis

## Marie H. Katzenbach School for the Deaf

#### State College Demonstration Schools

- Douglas Developmental Center
- New Jersey College of Medicine and Dentistry
- Kean College
- Montclair College
- Rutgers Community Mental Health Center

### <u>A. Harry Moore Laboratory School</u> (Jersey City State College)

#### DCF Day Training

The Department of Children and Families operates 18 regional day school programs.

Do <u>not</u> include students meeting the eligibility criteria for day training attending programs operated by county special services school districts, private schools for the disabled or other public school programs. Report those students on the appropriate screens.

#### Private School for Students with Disabilities

This screen allows a district to report special education students attending approved private schools for the disabled:

Districts **able** to enter data on this screen are:

- K-6
- K-8
- K-12
- 7-12
- 9-12
- Non-operating districts

The following districts **<u>cannot</u>** enter data on this screen:

- County vocational districts
- County special services districts
- Educational services commissions/Jointure commissions
- Regional day schools/Katzenbach/A. Harry Moore

Report the total number of full-time and shared-time special education students sent to private schools for the disabled. Count each shared-time student as 0.5. Report students who are sent to:

- 1. Approved private schools for the disabled.
- 2. Approved vocational rehabilitation facilities for the disabled that are operated by the New Jersey department of Labor.
- 3. Out-of-state public/private schools.
- 4. Unapproved nonpublic schools pursuant to Chapter 152, Laws of 1989 (NAPLES).

## PLEASE NOTE THAT EACH STUDENT SENT TO AN APPROVED VOCATIONAL REHABILITATION FACILITIES FOR THE DISABLED MUST BE REPORTED AS 0.5.

Do <u>not</u> report students placed by the Bureau of Special Residential Services, Department of Human Services. <u>These students are not reported on the ASSA</u> <u>but will be reported in the separate state facilities count.</u>

#### Contracted Kindergarten Program

If a school district sends a student full time to a contracted kindergarten program, then the number of enrolled students is entered on the "Contracted Kindergarten Program" screen. The screen allows for reporting regular and special education students.

### Other Placement

Report on this line any miscellaneous placements that do not fit any of the other listed categories. For example, a district sends a student to a private drug rehabilitation program. Both regular and special education students can be reported here.

#### Enhanced Head Start

Preschool students sent to an enhanced Head Start program are reported separately on the ASSA. Enhanced Head Start classes are Head Start Centers that collaborate with Abbott districts to serve Abbott and Head Start eligible children. Abbott funding is provided to supplement Federal resources, enabling Federal Head Start programs to meet Abbott standards.

If a district sends a student full time to an enhanced Head Start program, then the number of enrolled students must be entered on the "Enhanced Head Start" screen.

### Provider Preschool

If a district sends a student full time to a provider pre-school program that is not an Enhanced Head Start program, then the number of enrolled students must be entered on the "Provider Preschool" screen. **Do <u>not</u>** include federally funded Head Start program students.

### Regional Day Schools

A separate screen for each regional day school allows for reporting students who are sent to a district operated regional day school or one of the regional day schools operated by a CSSD.

# DO <u>NOT</u> INCLUDE ON THE "SENT FULL-TIME" SCREEN STUDENTS SENT TO THE FOLLOWING:

- State Facility Students i.e., Department of Children and Families, Juvenile Justice Commission, Department of Corrections. <u>These state facility students are counted as a part of the state facility student data collection.</u>
- Preschool program students unless they are sent on a tuition basis.
- Classified preschool program students unless they are sent on a tuition basis. If a sending district turns over state or federal funds to a district operating a preschool program for the disabled, such funds may be considered as tuition for ASSA reporting purposes.
- Post-graduate students sent to another district unless they are sent on a tuition basis.

### **STUDENTS RECEIVED**

The "Received" menu allows for the entry of students received full or shared time:

| Data Entry                 | Reports                         | Contact         | Certif   | cation |                      |                                                                                     |
|----------------------------|---------------------------------|-----------------|----------|--------|----------------------|-------------------------------------------------------------------------------------|
| <u>Onroll(exc</u>          | luding Charter & Choice)        | Sent            | Received | G      | <u>)nroll Choice</u> | <u>Regional Enrollment Breakdown</u>                                                |
| MERCER(21)<br>LAWRENCE TWP |                                 | /ED: COUNTY LIS | т        |        |                      | Fiscal Year: 2014-20<br>Certification Status: UNCERTIFI<br>Application Data: UNLOCK |
| Please select a            | county for Received data entry: |                 |          |        |                      |                                                                                     |
| COUNTY ID                  | COUNTY NAME                     |                 |          | ATA    | REMARK               |                                                                                     |
| 01                         | ATLANTIC                        |                 | M        |        |                      |                                                                                     |
| 03                         | BERGEN                          |                 | N        |        |                      |                                                                                     |
| 05                         | BURLINGTON                      |                 | ħ        |        |                      |                                                                                     |
| 07                         | CAMDEN                          |                 | h        |        |                      |                                                                                     |
| 09                         | CAPE MAY                        |                 | M        |        |                      |                                                                                     |
| 11                         | CUMBERLAND                      |                 | ħ        |        |                      |                                                                                     |
| 13                         | ESSEX                           |                 | h        |        |                      |                                                                                     |
| 15                         | GLOUCESTER                      |                 | N        |        |                      |                                                                                     |
| 17                         | HUDSON                          |                 | Ν        | 1      |                      |                                                                                     |
| 19                         | HUNTERDON                       |                 | N        |        |                      |                                                                                     |
| 21                         | MERCER                          |                 | ٨        |        |                      |                                                                                     |
| 23                         | MIDDLESEX                       |                 | N        |        |                      |                                                                                     |
| 25                         | MONMOUTH                        |                 | ٨        |        |                      |                                                                                     |
| 27                         | MORRIS                          |                 | ٨        |        |                      |                                                                                     |
| 29                         | OCEAN                           |                 | ٨        |        |                      |                                                                                     |
| 31                         | PASSAIC                         |                 | ١        |        |                      |                                                                                     |
| 33                         | SALEM                           |                 | ٨        | i      |                      |                                                                                     |
| 35                         | SOMERSET                        |                 | ١        |        |                      |                                                                                     |
| 37                         | SUSSEX                          |                 | ٨        |        |                      |                                                                                     |
| 39                         | UNION                           |                 | N        |        |                      |                                                                                     |
| 41                         | WARREN                          |                 | ٨        | i i    |                      |                                                                                     |
| 90                         | MISC                            |                 | h        |        |                      |                                                                                     |
|                            |                                 |                 |          |        |                      |                                                                                     |

Districts **able** to enter data on this screen are:

- K-6
- K-8
- K-12
- 7-12
- 9-12
- County special service districts
- County vocational districts
- Educational Services Commissions/Jointure Commissions
- Regional day schools/Katzenbach/A. Harry Moore

Non-operating districts **<u>cannot</u>** enter data on this screen.

Districts operating <u>regional day schools</u> do not report students received at the regional day school programs in their districts' ASSA. <u>A separate count must be submitted by each regional day school</u>. The menu option for submitting the regional day school count appears after logging in.

In and out of county special education and regular students must be reported as received from the appropriate school district.

Include only **tuition** students received on a full-time tuition basis.

Students received by grade <u>cannot</u> include classified disabled students but should include any home instruction students received.

Report students received as "Parent Paid", "State Responsible", "Prek Non-Resident", or "Other Tuition Free" students by scrolling down to the end of the list of counties and choosing "MISC" which displays the following screen:

| Login User: doeit                |                      |             |            |               |            |             | Logout                                                                                    |
|----------------------------------|----------------------|-------------|------------|---------------|------------|-------------|-------------------------------------------------------------------------------------------|
| Data Entry                       | Reports              | Contact     |            | Certificat    | ion        |             |                                                                                           |
| Onroll(excluding Ch              | arter & Choice)      | <u>Sent</u> | Re         | <u>ceived</u> | Onroll Cho | <u>pice</u> | Regional Enrollment Breakdown                                                             |
| MERCER(21)<br>LAWRENCE TWP(2580) |                      | Cour        | nty: MISC( | 90)           |            |             | Fiscal Year: 2014-2015<br>Certification Status: UNCERTIFIED<br>Application Data: UNLOCKED |
|                                  | RECEIVED:            | DISTRICT LI | ST         |               |            |             |                                                                                           |
| Please select a district for     | Received data entry: |             | DATA       |               |            |             |                                                                                           |
| DISTRICT NAME                    |                      |             | ENTRY?     | REMARK        |            |             |                                                                                           |
| Parent Paid                      |                      |             | N          |               |            |             |                                                                                           |
| State                            |                      |             | Ν          |               |            |             |                                                                                           |
| Prek Non Resident                |                      |             | N          |               |            |             |                                                                                           |
| Nonpublic/Homeschool             |                      |             | N          |               |            |             |                                                                                           |
| Other Tuition Free               |                      |             | N          |               |            |             |                                                                                           |
|                                  |                      |             |            |               |            |             |                                                                                           |

#### Parent Paid

Report the total number of students whose tuition is paid by their parents on the "Parent Paid" line.

#### Received from State

If a student attends school in a district and the state is responsible for the student's educational costs, then that district <u>must</u> report the student as received from "State". Examples of students who are the fiscal responsibility of the state may include children in group homes for whom the district of residence cannot be determined and homeless children for whom the district of residence cannot be determined. Also include a child if the district of residence of the child's parent or guardian is outside New Jersey.

#### Pre-K Non-Resident

Report the total number of preschool children of school staff members that attend the school where the staff member works on the "Prek Non-Resident" screen.

#### Nonpublic/Homeschool

County vocational school districts must report students received from <u>nonpublic</u> schools or any homeschooled students attending a vocational school shared time.

#### Other Tuition Free

Report other tuition non-resident tuition free students (i.e., Board approved tuition free students) on the "Other Tuition Free" screen.

## **ALTERNATIVE PROGRAMS**

Alternative High School and other alternative programs are operated at designated LEAS for students who cannot be educated in the normal classroom setting.

#### Students Sent to an Alternative Program at a Vocational School

If a district sends students to an alternative program run by a vocational school, then the district must count these students on the appropriate grade or special education line that states "ALT PROG ONLY." The vocational school must correspondingly count these students on the "ALT PROG ONLY" lines on its on roll and received screens.

# Failure to count these alternative program students on the correct line(s) will result in the loss of state aid to the sending district for these students.

| LANTIC(      | (01)                        |                |                |                | County: /      | ATLANTIC(    | 01)            |              |                | Fiscal Year: 2014-20 |                |             |                |  |  |  |
|--------------|-----------------------------|----------------|----------------|----------------|----------------|--------------|----------------|--------------|----------------|----------------------|----------------|-------------|----------------|--|--|--|
| LANTIC       | CITY(0110)                  |                |                | 1              | DISTRICT       | : ATLANT     | ic co voo      | CATIONAL(    | 0120)          |                      | Certificat     | ion Status: | UNCERTIFI      |  |  |  |
|              |                             |                |                |                |                |              |                |              |                |                      | Арр            | lication Da | ta: UNLOCK     |  |  |  |
|              |                             |                |                | S              | ent: DIS       | STRICT DA    | TA ENTR        | RY           |                |                      |                |             |                |  |  |  |
| field with ' | "-" does not allow data ent | ry in that fie | ld.            |                |                |              |                |              |                |                      |                |             |                |  |  |  |
| field with ' | "+" and green text is an au | itomatically   | calculated     | field.         |                |              |                |              |                |                      |                |             |                |  |  |  |
| ease enter   | whole numbers (no decim     | als), then ye  | ou must lea    | ave the cell a | nd click on    | the "Save" b | outton to su   | bmit the dat | а.             |                      |                |             |                |  |  |  |
|              |                             |                |                | Low Incom      | e Sent         |              |                | LEP Sent     |                |                      |                | Speech Or   | lv             |  |  |  |
|              |                             | Total Sent     |                | Free Lunch     |                | Reduced L    | unch           | LEP Not Lo   | uu Income      | LEP & Low            | Income         | Sent        |                |  |  |  |
|              |                             |                | -1 -1          |                |                |              |                |              |                |                      |                |             |                |  |  |  |
| Line         | Enrollment Categories       | Full Time      | Shared<br>Time | Full Time      | Shared<br>Time | Full Time    | Shared<br>Time | Full Time    | Shared<br>Time | Full Time            | Shared<br>Time | Full Time   | Shared<br>Time |  |  |  |
| C1           | HALF DAY PREK-3YR           | -              | -              | -              | -              | -            | -              | -            | -              | -                    | -              | -           | -              |  |  |  |
| C2           | HALF DAY PREK-4YR           | -              | -              | -              | -              | -            | -              | -            | -              | -                    | -              | -           | -              |  |  |  |
| D1           | FULL DAY PREK-3YR           | -              | -              | -              | -              | -            | -              | -            | -              | -                    | -              | -           | -              |  |  |  |
| D2           | FULL DAY PREK-4YR           | -              | -              | -              | -              | -            | -              | -            | -              | -                    | -              | -           | -              |  |  |  |
| 01           | HALF DAY K                  | -              | -              | -              | -              | -            | -              | -            | -              | -                    | -              | -           | -              |  |  |  |
| 02           | FULL DAY K                  | -              | -              | -              | -              | -            | -              | -            | -              | -                    | -              | -           | -              |  |  |  |
| 03           | ONE                         | -              | -              | -              | -              | -            | -              | -            | -              | -                    | -              | -           | -              |  |  |  |
| 04           | TWO                         | -              | -              | -              | -              | -            | -              | -            | -              | -                    | -              | -           | -              |  |  |  |
| 05           | THREE                       | -              | -              | -              | -              | -            | -              | -            | -              | -                    | -              | -           | -              |  |  |  |
| 06           | FOUR                        | -              | -              | -              | -              | -            | -              | -            | -              | -                    | -              | -           | -              |  |  |  |
| 07           | FIVE                        | -              | -              | -              | -              | -            | -              | -            | -              | -                    | -              | -           | -              |  |  |  |
| 08           | SIX (ALT PROG ONLY)         | 0              | 0              | 0              | 0              | 0            | 0              | 0            | 0              | 0                    | 0              | 0           | 0              |  |  |  |
| 09           | SEVEN (ALT PROG ONLY)       | 0              | 0              | 0              | 0              | 0            | 0              | 0            | 0              | 0                    | 0              | 0           | 0              |  |  |  |
| 10           | EIGHT (ALT PROG ONLY)       | 0              | 0              | 0              | 0              | 0            | 0              | 0            | 0              | 0                    | 0              | 0           | 0              |  |  |  |
| 11           | NINE (ALT PROG ONLY)        | 0              | 0              | 0              | 0              | 0            | 0              | 0            | 0              | 0                    | 0              | 0           | 0              |  |  |  |
| 12           | TEN (ALT PROG ONLY)         | 0              | 0              | 0              | 0              | 0            | 0              | 0            | 0              | 0                    | 0              | 0           | 0              |  |  |  |
| 13           | ELEVEN (ALT PROG ONLY       | 0              | 0              | 0              | 0              | 0            | 0              | 0            | 0              | 0                    | 0              | 0           | 0              |  |  |  |
| 14           | TWELVE (ALT PROG ONL)       | 0              | 0              | 0              | 0              | 0            | 0              | 0            | 0              | 0                    | 0              | 0           | 0              |  |  |  |
| 15           | POST-GRADUATE               | -              | -              | -              | -              | -            | -              | -            | -              | -                    | -              | -           | -              |  |  |  |
| 16           | ADULT HS(15+CR.)            | -              | -              | -              | -              | -            | -              | -            | -              | -                    | -              | -           | -              |  |  |  |
| 17           | ADULT HS(1-14 CR.)          | -              | -              | -              | -              | -            | -              | -            | -              | -                    | -              | -           | -              |  |  |  |
| 18           | Regular Ed Total            | -              | -              | -              | -              | -            | -              | -            | -              | -                    | -              | -           | -              |  |  |  |
| 19           | SP ED ELEM (VOC PROG)       | -              | -              | -              | -              | -            | -              | -            | -              | -                    | -              | -           | -              |  |  |  |
| 20           | SP ED MIDDLE (VOC PRO       | -              | 0              | -              | 0              | -            | 0              | -            | 0              | -                    | 0              | -           | 0              |  |  |  |
| 21           | SP ED HIGH (VOC PROG)       | -              | 0              | -              | 0              | -            | 0              | -            | 0              | -                    | 0              | -           | 0              |  |  |  |
| 22           | SP ED ELEM (ALT PROG C      | 0              | 0              | 0              | 0              | 0            | 0              | 0            | 0              | 0                    | 0              | -           | -              |  |  |  |
| 23           | SP ED MIDDLE (ALT PROC      | 0              | 0              | 0              | 0              | 0            | 0              | 0            | 0              | 0                    | 0              | -           | -              |  |  |  |
| 24           | SP ED HIGH (ALT PROG C      | 0              | 0              | 0              | 0              | 0            | 0              | 0            | 0              | 0                    | 0              | -           | -              |  |  |  |

## **REGIONAL ENROLLMENT DETAILS**

This screen allows a regional district to enter detailed resident enrollment data for each constituent district of the regional:

| Data Entry                       | Reports                      | Contact                                         | Ce     | ertification                    |                |                       |                                                        |
|----------------------------------|------------------------------|-------------------------------------------------|--------|---------------------------------|----------------|-----------------------|--------------------------------------------------------|
| <u>Onroll(excludi</u>            | ng Charter & Choice)         | <u>Sent</u> R                                   | eceive | <u>d</u> <u>Onroll C</u>        | hoice          | Regional Enrollment B | reakdown                                               |
| JMBERLAND(11)<br>JMBERLAND REGIO |                              | Regional: Eni<br>click on "Save" button to subm |        |                                 |                | Certification St      | cal Year: 2014-2<br>tatus: UNCERTIF<br>on Data: UNLOCI |
|                                  | unicode                      | Categories                                      |        | District Reported<br>Break Down | State Facility | Total Resident        |                                                        |
| 102                              | 20                           | DEERFIELD                                       |        | 0                               | 0              | 0                     |                                                        |
| 146                              | 50                           | FAIRFIELD TWP                                   |        | 0                               | 3              | 3                     |                                                        |
| 182                              | 20                           | GREENWICH TWP                                   |        | 0                               | 0              | 0                     |                                                        |
| 227                              | 70                           | HOPEWELL TWP                                    |        | 0                               | 1              | 1                     |                                                        |
| 475                              | 50                           | SHILOH BORO                                     |        | 0                               | 0              | 0                     |                                                        |
| 507                              | 70                           | STOW CREEK TWP                                  |        | 0                               | 0              | 0                     |                                                        |
| 530                              | 00                           | UPPER DEERFIELD TWP                             |        | 0                               | 4              | 4                     |                                                        |
| NO                               | N RESIDENT - TEACHING STAFF  | RECEIVED FOR TEACHING STAF                      | F      | 0                               |                | 0                     |                                                        |
| NO                               | N RESIDENT - CHOICE          | RECEIVED FOR CHOICE                             |        | 0                               |                | 0                     |                                                        |
| NO                               | N RESIDENT - RECEIVED OTHERS | RECEIVED FROM OTHER                             |        | 0                               |                | 0                     |                                                        |
|                                  | Total Resi                   | dent Enrollment                                 |        | 0.0                             | 8.0            | 8.0                   |                                                        |

The only districts **able** to enter data on this screen are:

- Regional districts
- Consolidated districts

Report the resident enrollment for the particular constituent district.

The screen total <u>must</u> equal the resident enrollment report on the ASSA summary. The ASSA edit program compares this screen total to the calculated October 15, 2013 resident enrollment. <u>If</u> the totals do not agree you will not be able to certify the completed ASSA report.

#### Include the following on the Non-Resident line:

- 1. Non-resident students whose parents or guardians are teaching staff members in your district who are attending district schools tuition free. Exclude all other non-resident students attending the district tuition free.
- 2. Students attending the regional district who are excluded specifically by statute (N.J.S.A.18A: 38-7.9) from the regional enrollment for the purpose of allocating equalized valuations or district incomes (Monmouth Regional School District Earle Naval Station Pupils).
- 3. Students participating in a district's choice program.

### **MERGED DISTRICTS**

On July 1, 2009, 13 non-operating school districts were merged with the school districts to which the individual non-operating district sends its students. The former non-operating districts and the districts that they were merged with are shown in the following table:

| County     | Non Op District Eliminated | District Non-Op Merged With  |
|------------|----------------------------|------------------------------|
| Burlington | Pemberton Borough          | Pemberton Township (K-12)    |
| Camden     | Audubon Park               | Audubon Borough (K-12)       |
| Camden     | Tavistock                  | Haddonfield (K-12)           |
| Cumberland | Shiloh Borough             | Hopewell Township (K-8)      |
| Hunterdon  | Glen Gardner               | Clinton town (K-8)           |
| Middlesex  | Helmetta                   | Spotswood (K-12)             |
| Monmouth   | Sea Bright Borough         | Oceanport Borough (K-8)      |
| Morris     | Victory Gardens            | Dover Town (K-12)            |
| Ocean      | Mantoloking                | Point Pleasant Beach (K-12)  |
| Somerset   | Millstone                  | Hillsborough Township (K-12) |
| Somerset   | Rocky Hill                 | Montgomery Township (K-12)   |
| Sussex     | Branchville Borough        | Frankford Township (K-8)     |
| Warren     | Hardwick                   | Blairstown Township (K-6)    |

These 13 merged districts must report separate onroll and sent counts for the former nonoperating district and district with which it merged. Charter school and state facilities enrollments are also shown separately on the Reports tab.

#### REPORTS

#### S/R EDIT

The sent/receive edit report is an online version of the pdf reports distributed in previous years. The reports show any sending and receiving discrepancies between what your school district reports and other school districts report. The discrepancies must be resolved by contacting the other district(s).

| ogin I                                  | User: doeit                                                       |                                      |                                                                                               |     |                                      |                              |                            |                                     |                            |                                                          |                                      |                                                                    | Loge                                                        |
|-----------------------------------------|-------------------------------------------------------------------|--------------------------------------|-----------------------------------------------------------------------------------------------|-----|--------------------------------------|------------------------------|----------------------------|-------------------------------------|----------------------------|----------------------------------------------------------|--------------------------------------|--------------------------------------------------------------------|-------------------------------------------------------------|
| Data                                    | a Entry                                                           |                                      | Reports                                                                                       |     | Contact                              | (                            | Certificatio               | n                                   |                            |                                                          |                                      |                                                                    |                                                             |
| <u>s/r</u>                              | <u>Edit</u> (                                                     | Dnroll I                             | Report Sent Rep                                                                               | ort | Received Re                          | port <u>C</u>                | hoice Repor                | <u>t</u> <u>Chart</u>               | er Sc                      | <u>hools</u>                                             | <u>State F</u>                       | acilities                                                          | Assa Summary                                                |
|                                         | NTIC(01)<br>NTIC CITY(                                            | 0110)                                |                                                                                               |     |                                      | Sent/Rece                    | ived Edit:                 |                                     |                            |                                                          | Ce                                   | rtification S                                                      | scal Year: 2014-20<br>Status: UNCERTIF<br>Sion Data: UNLOCK |
|                                         |                                                                   |                                      |                                                                                               |     |                                      |                              |                            |                                     |                            |                                                          |                                      |                                                                    |                                                             |
| Rece                                    | eived                                                             |                                      |                                                                                               |     |                                      |                              |                            | Sent                                |                            |                                                          |                                      |                                                                    |                                                             |
| Rece                                    | eived<br>CName                                                    | DID                                  | DName                                                                                         |     | Category                             | Col                          | Enrollment                 | Sent<br>Enrollment                  | CID                        | CName                                                    | DID                                  | DName                                                              |                                                             |
| CID                                     |                                                                   | DID<br>0110                          | DName<br>ATLANTIC CITY                                                                        |     | Category<br>SIX                      | Col<br>FT                    | Enrollment                 |                                     | CID<br>01                  | CName<br>ATLANTIC                                        | DID<br>0570                          | DName<br>BRIGANTINE                                                | E CITY                                                      |
| CID<br>01                               | CName                                                             |                                      |                                                                                               |     |                                      |                              |                            | Enrollment                          |                            |                                                          |                                      |                                                                    |                                                             |
| CID<br>01<br>01                         | CName<br>ATLANTIC                                                 | 0110                                 | ATLANTIC CITY                                                                                 |     | SIX                                  | FT                           | 1                          | Enrollment<br>0                     | 01                         | ATLANTIC                                                 | 0570                                 | BRIGANTINE                                                         | Y                                                           |
| CID<br>01<br>01<br>01                   | CName<br>ATLANTIC<br>ATLANTIC                                     | 0110<br>0110                         | ATLANTIC CITY<br>ATLANTIC CITY                                                                | G   | SIX<br>FOUR                          | FT<br>FT                     | 1<br>1                     | Enrollment<br>0<br>0                | 01<br>01                   | ATLANTIC<br>ATLANTIC                                     | 0570<br>0960                         | BRIGANTINE<br>CORBIN CIT                                           | Y<br>ITY                                                    |
| CID<br>01<br>01<br>01<br>01             | CName<br>ATLANTIC<br>ATLANTIC<br>ATLANTIC                         | 0110<br>0110<br>2910                 | ATLANTIC CITY<br>ATLANTIC CITY<br>MAINLAND REGIONAL                                           | G   | SIX<br>FOUR<br>NINE                  | FT<br>FT<br>FT               | 1<br>1<br>0                | Enrollment<br>0<br>0<br>2           | 01<br>01<br>01             | ATLANTIC<br>ATLANTIC<br>ATLANTIC                         | 0570<br>0960<br>0110                 | BRIGANTINE<br>CORBIN CIT<br>ATLANTIC C                             | Y<br>ITY<br>ITY                                             |
| CID<br>01<br>01<br>01<br>01<br>01       | CName<br>ATLANTIC<br>ATLANTIC<br>ATLANTIC<br>ATLANTIC             | 0110<br>0110<br>2910<br>1790         | ATLANTIC CITY<br>ATLANTIC CITY<br>MAINLAND REGIONAL<br>GREATER EGG HARBOR RE                  | G   | SIX<br>FOUR<br>NINE<br>ELEVEN        | न<br>न<br>न<br>न             | 1<br>1<br>0<br>0           | Enrollment<br>0<br>2<br>1           | 01<br>01<br>01<br>01       | ATLANTIC<br>ATLANTIC<br>ATLANTIC<br>ATLANTIC             | 0570<br>0960<br>0110<br>0110         | BRIGANTINE<br>CORBIN CIT<br>ATLANTIC C<br>ATLANTIC C               | Y<br>ITY<br>ITY<br>E CITY                                   |
| CID<br>01<br>01<br>01<br>01<br>01<br>01 | CName<br>ATLANTIC<br>ATLANTIC<br>ATLANTIC<br>ATLANTIC<br>ATLANTIC | 0110<br>0110<br>2910<br>1790<br>0110 | ATLANTIC CITY<br>ATLANTIC CITY<br>MAINLAND REGIONAL<br>GREATER EGG HARBOR RE<br>ATLANTIC CITY | G   | SIX<br>FOUR<br>NINE<br>ELEVEN<br>SIX | FT<br>FT<br>FT<br>FT<br>FRFT | 1<br>1<br>0<br>0<br>1<br>1 | Enrollment<br>0<br>0<br>2<br>1<br>0 | 01<br>01<br>01<br>01<br>01 | ATLANTIC<br>ATLANTIC<br>ATLANTIC<br>ATLANTIC<br>ATLANTIC | 0570<br>0960<br>0110<br>0110<br>0570 | BRIGANTINE<br>CORBIN CIT<br>ATLANTIC C<br>ATLANTIC C<br>BRIGANTINE | Y<br>ITY<br>ITY<br>: CITY<br>Y                              |

This example shows the following discrepancies:

- Atlantic City reported receiving one 6<sup>th</sup> grader full time from Brigantine City. Brigantine City reported sending zero 6<sup>th</sup> graders full time to Atlantic City.
- Atlantic City reported receiving one 4<sup>th</sup> grader full time from Corbin City. Corbin City reported sending zero 4<sup>th</sup> graders full time to Atlantic City.
- Mainland Regional reported receiving zero 9<sup>th</sup> graders full time from Atlantic City. Atlantic City reported sending two 9<sup>th</sup> graders full time to Mainland Regional.
- Greater Egg Harbor Regional reported receiving zero 11<sup>th</sup> graders from Atlantic City. Atlantic City reported sending one 11<sup>th</sup> grader full time to Greater Egg Harbor Regional.
- Atlantic City reported receiving one free lunch 6<sup>th</sup> grader full time from Brigantine City. Brigantine City reported sending zero free lunch 6<sup>th</sup> graders full time to Atlantic City.
- Atlantic City reported receiving one reduced lunch 4<sup>th</sup> grader full time from Corbin City. Corbin City reported sending zero reduced lunch 4<sup>th</sup> graders full time to Atlantic City.
- Mainland Regional reported receiving zero LEP not low income 9<sup>th</sup> graders from Atlantic City. Atlantic City reported sending two LEP not low income 9<sup>th</sup> graders to Mainland Regional.
- Greater Egg Harbor Regional reported receiving zero speech only 11<sup>th</sup> graders full time from Atlantic City. Atlantic City reported sending one speech only 11<sup>th</sup> grader full time to Greater Egg Harbor Regional.

## **ONROLL REPORT**

The On Roll report shows a list of On Roll student counts by school and grade level. This report excludes Choice and Charter School students.

| gin User<br>ata E |                        | orts        |                | Contac     | t              | Ce             | ertificati     | on           |                |                |                    |               |                | Loc |
|-------------------|------------------------|-------------|----------------|------------|----------------|----------------|----------------|--------------|----------------|----------------|--------------------|---------------|----------------|-----|
| 6/R Edi           | t <u>Onroll Report</u> | Sent        | t Report       | Recei      | ved Repo       | r <u>t</u> Cho | ice Repor      | <u>t Cha</u> | rter Schoo     | ols <u>Sta</u> | <u>ite Facilit</u> | ies <u>As</u> | ssa Sumr       | mar |
|                   | TON(05)<br>E TWP(1520) |             |                |            |                |                |                |              |                |                |                    | ation Statu   |                | RTI |
|                   |                        |             |                |            | ON             | ROLL Rep       | ort:           |              |                |                | Ар                 | plication D   | ata: UNL       | .00 |
|                   |                        | In-District |                | Low Incom  | ne Onroll      |                |                | LEP Onroll   |                |                |                    | Speech On     | ıly            |     |
|                   |                        | Total Onro  | 0              | Free Lunch | n              | Reduced L      | unch           | LEP Not Lo   | ow Income      | LEP & Low      | / Income           | Onroll        |                |     |
| Line              | Enrollment Categories  | Full Time   | Shared<br>Time | Full Time  | Shared<br>Time | Full Time      | Shared<br>Time | Full Time    | Shared<br>Time | Full Time      | Shared<br>Time     | Full Time     | Shared<br>Time |     |
| 050               | FLORENCE TWP MEM HIG   |             |                |            |                |                |                |              |                |                |                    |               |                | ^   |
| 11                | NINE                   | 120         | 0              | 37         | 0              | 5              | 0              | 0            | 0              | 0              | 0                  | 0             | 0              |     |
| 12                | TEN                    | 96          | 0              | 19         | 0              | 5              | 0              | 0            | 0              | 0              | 0                  | 0             | 0              | E   |
| 13                | ELEVEN                 | 87          | 0              | 16         | 0              | 4              | 0              | 0            | 0              | 0              | 0                  | 0             | 0              |     |
| 14                | TWELVE                 | 102         | 0              | 20         | 0              | 3              | 0              | 0            | 0              | 0              | 0                  | 0             | 0              |     |
| 18                | Regular Ed Total       | 405         |                | 92         |                | 17             |                |              |                |                |                    |               |                |     |
| 21                | SP ED HIGH             | 38          | 0              | 14         | 0              | 5              | 0              | 0            | 0              | 0              | 0                  |               |                |     |
| 28                | Sp Ed Total            | 38          | 0              | 14         | 0              | 5              |                |              |                |                |                    |               |                |     |
| 39                | School Total           | 443         | 0              | 106        | 0              | 22             |                |              |                |                |                    |               |                |     |
| 055               | RIVERFRONT SCHOOL      |             |                |            |                |                |                |              |                |                |                    |               |                |     |
| C1                | HALF DAY PREK-3YR      | 6           |                |            |                |                |                |              |                |                |                    |               |                |     |
| C2                | HALF DAY PREK-4YR      | 4           |                |            |                |                |                |              |                |                |                    |               |                |     |
| 06                | FOUR                   | 131         | 0              | 30         | 0              | 6              | 0              | 0            | 0              | 0              | 0                  | 0             | 0              |     |
| 07                | FIVE                   | 111         | 0              | 35         | 0              | 7              | 0              | 0            | 0              | 0              | 0                  | 0             | 0              |     |
| 08                | SIX                    | 118         | 0              | 33         | 0              | 7              | 0              | 0            | 0              | 0              | 0                  | 0             | 0              |     |
| 09                | SEVEN                  | 98          | 0              | 22         | 0              | 7              | 0              | 0            | 0              | 0              | 0                  | 0             | 0              |     |

## SENT REPORT

The Sent report shows a list of Sent students by receiving district and grade level.

| ata Ent            | ry Repo               | rts        |                | Contact    |                | Cer          | tificatio       | n            |                |           |                |                                     |                |
|--------------------|-----------------------|------------|----------------|------------|----------------|--------------|-----------------|--------------|----------------|-----------|----------------|-------------------------------------|----------------|
| <u>5/R Edit</u>    | <u>Onroll Report</u>  | Sent F     | <u>leport</u>  | Receive    | ed Report      | <u>Choic</u> | <u>e Report</u> | <u>Chart</u> | er Schools     | Stat      | e Facilitie    | <u>s Ass</u>                        | a Summa        |
| IRLINGTO<br>ORENCE | PN(05)<br>TWP(1520)   |            |                |            | Se             | nt Report:   | :               |              |                |           |                | Fiscal Y<br>on Status<br>ication Da |                |
|                    |                       |            |                | Low Incom  | ne Sent        |              |                 | LEP Sent     |                |           |                | Speech Or                           | ılv            |
|                    |                       | Total Sent |                | Free Lunch | 1              | Reduced L    | unch            | LEP Not Lo   | w Income       | LEP & Low | Income         | Sent                                |                |
| Line               | Enrollment Categories | Full Time  | Shared<br>Time | Full Time  | Shared<br>Time | Full Time    | Shared<br>Time  | Full Time    | Shared<br>Time | Full Time | Shared<br>Time | Full Time                           | Shared<br>Time |
| 05                 | BURLINGTON            |            |                |            |                |              |                 |              |                |           |                |                                     |                |
| 0475               | BORDENTOWN REGIONAL   |            |                |            |                |              |                 |              |                |           |                |                                     |                |
| 11                 | NINE                  | 4          | 0              | 1          | 0              | 0            | 0               | 0            | 0              | 0         | 0              | 0                                   | 0              |
| 12                 | TEN                   | 2          | 0              | 0          | 0              | 0            | 0               | 0            | 0              | 0         | 0              | 0                                   | 0              |
| 13                 | ELEVEN                | 3          | 0              | 0          | 0              | 1            | 0               | 0            | 0              | 0         | 0              | 0                                   | 0              |
| 18                 | Regular Ed Total      | 9          | 0              | 1          | 0              | 1            | 0               |              |                |           |                |                                     |                |
| 21                 | SP ED HIGH            | 2          | 0              | 0          | 0              | 1            | 0               | 0            | 0              | 0         | 0              |                                     |                |
| 28                 | Sp Ed Total           | 2          | 0              | 0          | 0              | 1            | 0               |              |                |           |                |                                     |                |
| 39                 | School Total          | 11         | 0              | 1          | 0              | 2            | 0               |              |                |           |                |                                     |                |
| 05                 | BURLINGTON            |            |                |            |                |              |                 |              |                |           |                |                                     |                |
| 0605               | BURLINGTON CO SPEC SE |            |                |            |                |              |                 |              |                |           |                |                                     |                |
| 19                 | SP ED ELEMENTARY      | 7          | 0              | 1          | 0              | 2            | 0               | 0            | 0              | 0         | 0              |                                     |                |
| 20                 | SP ED MIDDLE          | 13         | 0              | 0          | 0              | 5            | 0               | 1            | 0              | 0         | 0              |                                     |                |
| 21                 | SP ED HIGH            | 9          | 0              | 2          | 0              | 0            | 0               | 0            | 0              | 0         | 0              |                                     |                |
| 28                 | Sp Ed Total           | 29         | 0              | 3          | 0              | 7            | 0               | 1            | 0              |           |                |                                     |                |
| 39                 | School Total          | 29         | 0              | 3          | 0              | 7            | 0               | 1            | 0              |           |                |                                     |                |

## **RECEIVED REPORT**

The Received report shows a list of Received students by sending district and grade level.

| Data Ent              | ry Repo               | orts        |                | Contact    |                | Ce           | rtificatio     | n            |                |           |                |                                       |                |
|-----------------------|-----------------------|-------------|----------------|------------|----------------|--------------|----------------|--------------|----------------|-----------|----------------|---------------------------------------|----------------|
| <u>S/R Edit</u>       | Onroll Report         | Sent F      | <u>Report</u>  | Receive    | ed Report      | <u>Choic</u> | e Report       | <u>Chart</u> | er Schools     | Stat      | e Facilitie    | <u>s As</u>                           | a Summa        |
| URLINGTO<br>LORENCE 1 | • •                   |             |                |            | Rece           | ived Repo    | ort:           |              |                |           |                | Fiscal Y<br>ion Status<br>lication Da |                |
|                       |                       |             |                | Low Incom  | e Received     |              |                | LEP Receiv   | red            |           |                | Speech Or                             | ıly            |
|                       |                       | Total Recei | ived           | Free Lunch | ı              | Reduced L    | unch           | LEP Not Lo   | w Income       | LEP & Low | Income         | Received                              |                |
| Line                  | Enrollment Categories | Full Time   | Shared<br>Time | Full Time  | Shared<br>Time | Full Time    | Shared<br>Time | Full Time    | Shared<br>Time | Full Time | Shared<br>Time | Full Time                             | Shared<br>Time |
| 05                    | BURLINGTON            |             |                |            |                |              |                |              |                |           |                |                                       |                |
| 0380                  | BEVERLY CITY          |             |                |            |                |              |                |              |                |           |                |                                       |                |
| 03                    | ONE                   | 1           | 0              | 0          | 0              | 0            | 0              | 1            | 0              | 0         | 0              | 0                                     | 0              |
| 04                    | TWO                   | 8           | 0              | 0          | 0              | 2            | 0              | 0            | 0              | 0         | 0              | 0                                     | 0              |
| 07                    | FIVE                  | 4           | 0              | 0          | 0              | 0            | 0              | 0            | 0              | 0         | 0              | 1                                     | 0              |
| 18                    | Regular Ed Total      | 13          | 0              |            |                | 2            | 0              | 1            |                |           |                | 1                                     | 0              |
| 19                    | SP ED ELEMENTARY      | 3           | 0              | 1          | 0              | 0            | 0              | 0            | 0              | 0         | 0              |                                       |                |
| 28                    | Sp Ed Total           | 3           | 0              | 1          |                |              |                |              |                |           |                |                                       |                |
| 39                    | School Total          | 16          | 0              | 1          |                | 2            | 0              | 1            |                |           |                | 1                                     | 0              |
| 05                    | BURLINGTON            |             |                |            |                |              |                |              |                |           |                |                                       |                |
| 0620                  | BURLINGTON TWP        |             |                |            |                |              |                |              |                |           |                |                                       |                |
| 07                    | FIVE                  | 6           | 0              | 2          | 0              | 0            | 0              | 0            | 0              | 2         | 0              | 0                                     | 0              |
| 10                    | EIGHT                 | 5           | 0              | 1          | 0              | 0            | 0              | 0            | 0              | 0         | 0              | 0                                     | 0              |
| 11                    | NINE                  | 2           | 0              | 0          | 0              | 1            | 0              | 0            | 0              | 0         | 0              | 0                                     | 0              |
| 18                    | Regular Ed Total      | 13          | 0              | 3          | 0              | 1            |                |              |                | 2         | 0              |                                       |                |
| 39                    | School Total          | 13          | 0              | 3          | 0              | 1            |                |              |                | 2         | 0              |                                       |                |

## **CHOICE REPORT**

The Choice report shows a list of Choice students by sending district and grade level.

| )ata Er  | ntry Rep                | orts        |                | Contac       | t              | C             | ertificati     | on                   |                |           |                |                                      |                |     |
|----------|-------------------------|-------------|----------------|--------------|----------------|---------------|----------------|----------------------|----------------|-----------|----------------|--------------------------------------|----------------|-----|
| S/R Edit | Onroll Report           | Sent        | Report         | <u>Recei</u> | ved Repo       | rt <u>Cho</u> | ice Repor      | <u>t</u> <u>Char</u> | ter Schoo      | ols Sta   | te Facilit     | ies As                               | sa Sum         | na  |
|          | :(01)<br>FON TOWN(1960) |             |                |              | Cł             | noice Rep     | ort:           |                      |                |           |                | Fiscal<br>ation Statu<br>plication D |                | RTI |
|          |                         | In-District |                | Low Incon    | ne Onroll      |               |                | LEP Onroll           |                |           |                | Speech On                            | ly             |     |
|          |                         | Total Onro  | 1              | Free Lunch   | n              | Reduced L     | unch           | LEP Not Lo           | w Income       | LEP & Low | Income         | Onroll                               |                |     |
| Line     | Enrollment Categories   | Full Time   | Shared<br>Time | Full Time    | Shared<br>Time | Full Time     | Shared<br>Time | Full Time            | Shared<br>Time | Full Time | Shared<br>Time | Full Time                            | Shared<br>Time |     |
| 01       | ATLANTIC                |             |                |              |                |               |                |                      |                |           |                |                                      |                | 1   |
| 1540     | FOLSOM BORO             |             |                |              |                |               |                |                      |                |           |                |                                      |                |     |
| 11       | NINE                    | 2           | 0              | 0            | 0              | 0             | 0              | 0                    | 0              | 0         | 0              | 0                                    | 0              |     |
| 12       | TEN                     | 3           | 0              | 0            | 0              | 0             | 0              | 0                    | 0              | 0         | 0              | 0                                    | 0              |     |
| 18       | Regular Ed Total        | 5           | 0              |              |                |               |                |                      |                |           |                |                                      |                |     |
| 21       | SP ED HIGH              | 1           | 0              | 0            | 0              | 0             | 0              | 0                    | 0              | 0         | 0              | 0                                    | 0              |     |
| 28       | Sp Ed Total             | 1           |                |              |                |               |                |                      |                |           |                |                                      |                |     |
| 39       | School Total            | 6           | 0              |              |                |               |                |                      |                |           |                |                                      |                |     |
| 060      | HAMMONTON MIDDLE SC     |             |                |              |                |               |                |                      |                |           |                |                                      |                | Ξ   |
| 01       | ATLANTIC                |             |                |              |                |               |                |                      |                |           |                |                                      |                |     |
| 3480     | MULLICA TWP             |             |                |              |                |               |                |                      |                |           |                |                                      |                |     |
| 08       | SIX                     | 4           | 0              | 0            | 0              | 0             | 0              | 0                    | 0              | 0         | 0              | 0                                    | 0              |     |
| 09       | SEVEN                   | 6           | 0              | 2            | 0              | 0             | 0              | 0                    | 0              | 0         | 0              | 0                                    | 0              |     |
| 10       | EIGHT                   | 1           | 0              | 0            | 0              | 0             | 0              | 0                    | 0              | 0         | 0              | 0                                    | 0              |     |
| 18       | Regular Ed Total        | 11          | 0              | 2            |                |               |                |                      |                |           |                |                                      |                |     |
| 39       | School Total            | 11          | 0              | 2            |                |               |                |                      |                |           |                |                                      |                |     |

### **CHARTER SCHOOLS**

The ASSA separately includes the number of students enrolled in charter schools. Charter school student enrollments are preloaded from the Charter School Enrollment system. A charter school student is considered to be enrolled in the student's resident district. A charter school student has the transfer code "TC" on the "Charter School" column of the school register.

# DO NOT ENTER CHARTER SCHOOL ENROLLMENT ON THE ON ROLL SCREEN OR THE STUDENTS SENT SCREEN.

To view a school district's Charter enrollment count, select the Reports tab and then select Charter Schools. <u>The data on this page cannot be changed</u>.

| ATLANTIC(01) Fiscal Y<br>ATLANTIC CITY(0110) Certification Status                                                                                                    | Data Entry         | F          | Reports          | Contact      | Certif               | ication             |            |                  |                         |
|----------------------------------------------------------------------------------------------------|--------------------|------------|------------------|--------------|----------------------|---------------------|------------|------------------|-------------------------|
| ATLATIC CY (90)                                                                                                    | <u>S/R Edit</u> Or | nroll Repo | ort Sent Report  | Received Rep | oort <u>Choice R</u> | eport <u>Charte</u> | er Schools | State Facilities | Assa Summary            |
| IneNameTotalFree & Reduced<br>LunchLEP and NOT Low<br>IncomeLEP and Low<br>IncomeOnlyC1HALF DAY PREK-4YRC2HALF DAY PREK-4YRD1FULL DAY PREK-4YRD2FULL DAY PREK-4YRD2FULL DAY PREK-4YRD3FULL DAY PREK-4YRD4FULL DAY PREK-4YRD4FULL DAY PREK-4YRD5FULL DAY PREK-4YRD6FULL DAY KD7FUL DAY KD7FUL DAY KD8S0NED9FUL DAY KD9FUL DAY KD9FUL DAY KD9FUL DAY KD9FUL DAY KD9FUL DAY KD9FUL DAY KD9FUL DAY KD9FUL DAY KD9FURED9FURED9FURED9FURED9FURED9FURED9FURED9FURED9FURED1FURED1FURED1FURED1FURED1FURED1FURED1FURED1FURED1FURED1FURED1FURED1FURED1FUREFUREFUREFUREFUREFUREFUREFUREFUREFUREFUREFUREFUREFUREFURE <th></th> <th>10)</th> <th></th> <th>Т</th> <th>otal Charter Sch</th> <th>ool:</th> <th></th> <th></th> <th>Fiscal Year: 2014-2<br>tion Status: UNCERTIF<br/>lication Data: UNLOCI</br></th>                |                    | 10)        |                  | Т            | otal Charter Sch     | ool:                |            |                  | Fiscal Year: 2014-2<br> |
| LunchIncomeIncomeC1HALF DAY PREK-3YRC2HALF DAY PREK-4YRD1FULL DAY PREK-4YRD2FULL DAY PREK-4YRD1HALF DAY KD1HALF DAY KC3REK TOTALD1HALF DAY KC4TWOD3ONED4TWOD5THREED6FOLL DAY KD7FULL DAY KD8SIXD9SEVEND9SEVEND9SEVEND10ELENATD11ININED12TEND13ELENATD14TWOD15TAREED16FOLRD17D10D10ELENATD11ININED12TEND13ELENATD14TWELVED15POST-GRADUATED15POST-GRADUATED16SPED ELEMENTARYD17ADULT HS(1-14 CR.)D18Regular Ed TotalD19SPED ELEMENTARYD10D10D10SPED MIDDLED11SPED HIGHD11SPED HIGHD12SPED HIGHD13SPED HIGHD14SPED HIGHD15SPED HIGHD15SPED HIGHD16D16D17SPED HIGHD17SPED HIGHD17SPED HIGHD17SPED HIGHD17SPED HIGH                                                                                                    |                    |            |                  | Resident     | Low Income           | LEP                 |            | Speech           | ]                       |
| C2   HALF DAY PREK-4YR     D1   FULL DAY PREK-4YR     D2   FULL DAY PREK-4YR     D1   PREK TOTAL     D1   HALF DAY K     D2   PREK TOTAL     D2   PREK TOTAL     D3   PREK TOTAL     D4   HALF DAY K     D2   FULL DAY REK     D3   ONE   35   33   0   0   2     D4   TWO   35   34   0   0   1     D5   THREE   27   27   0   0   0     D6   FOUR   30   30   0   0   0     D6   FOUR   23   21   0   0   1     D7   FIVE   23   21   0   0   0     D8   SIX   24   22   0   0   0   0     D1   IGHT   17   10   0   0   0   0     D14   TVEVE   5   4   0   0   0   0     D4 <td< td=""><td></td><td>Line</td><td>Name</td><td>Total</td><td></td><td></td><td></td><td>Only</td><td></td></td<>                                                                                                    |                    | Line       | Name             | Total        |                      |                     |            | Only             |                         |
| PULL DAY PREX-YR     00   PREK TOTAL     01   HALF DAY K     02   FULL DAY RK     03   ONE     04   TWO     05   ONE     06   FOUR     07   FUE     08   SIX     09   SEVEN     00   SEVEN     11   NINE     12   TEN     13   ELEVEN     14   TWU     15   FOUR     16   FOUR     17   10     10   ELGHT     12   10   0     13   ELEVEN   5     14   TWUL VE   6   5   0   0     15   POST-GRADUATE   I   0   0   0     14   TWEL VE   6   5   0   0   0     15   POST-GRADUATE   I   0   0   0   0     16   ADULT HS(15+GR.)   I   0   0   0     17   ADULT                                                                                                    |                    |            |                  |              |                      |                     |            |                  |                         |
| 01   HALF DAY K     02   FULL DAY K   27   26   0   0   0     03   ONE   35   33   0   0   2     04   TWO   35   34   0   0   1     05   THREE   27   27   0   0   0     06   FOUR   30   30   0   0   0     07   FIVE   29   28   1   0   0     08   SXN   24   22   0   0   1     08   SEVEN   23   21   0   0   1     10   EIGHT   25   23   0   0   0     11   NINE   17   10   0   0   0     12   TEN   12   10   0   0   0     13   ELEVEN   5   4   0   0   0     14   TWE.VE   6   5   0   0   0     15   ADULT HS(1+14 CR.)   1   0                                                                                                    |                    |            |                  |              |                      |                     |            |                  |                         |
| 03   ONE   35   33   0   0   2     04   TWO   35   34   0   0   1     05   THREE   27   27   0   0   0     06   FOUR   30   30   0   0   0     07   FIVE   29   28   1   0   0     08   SIX   24   22   0   0   1     09   SEVEN   23   21   0   0   1     10   EIGHT   25   23   0   0   0     11   NINE   17   10   0   0   0     12   TEN   12   10   0   0   0     13   ELEVEN   5   4   0   0   0     14   TWELVE   6   5   0   0   0     15   POST-GRADUATE   1   0   S   5     16   ADULT HS(1-14 CR.)   1   0   S   5     19   <                                                                                                    |                    |            |                  |              |                      |                     |            |                  |                         |
| 04TWO353400105THREE272700006FOUR3030000007FIVE2928100108SIX2422001109SEVEN2321001110EIGHT2523000011NINE1710000012TEN1210000013ELEVEN54000014TWELVE65000015POST-GRADUATE10S16ADULT HS(1-14 CR.)10S510019SP ED ELEMENTARY2016000020SP ED MIDDLE292700021SP ED HIGH86000                                                                                                    |                    |            |                  |              |                      |                     |            |                  |                         |
| 06   FOUR   30   30   0   0   0     07   FIVE   29   28   1   0   0     08   SIX   24   22   0   0   1     09   SEVEN   23   21   0   0   1     10   EIGHT   25   23   0   0   0     11   NINE   17   10   0   0   0     12   TEN   12   10   0   0   0     13   ELEVEN   5   4   0   0   0     14   TWELVE   6   5   0   0   0     15   POST-GRADUATE   5   4   0   0   0     16   ADULT HS(1+SCR.)   5   73   1   0   5     19   SP ED ELEMENTARY   20   16   0   0   0     20   SP ED MIDDLE   29   27   0   0   0     21   SP ED HIGH   8   6   0   0                                                                                                    |                    | 04         | тwo              | 35           | 34                   | 0                   | 0          | 1                |                         |
| 08     SIX     24     22     0     0     1       09     SEVEN     23     21     0     0     1       10     EIGHT     25     23     0     0     0       11     NINE     17     10     0     0     0       12     TEN     12     10     0     0     0       13     ELEVEN     5     4     0     0     0       14     TWELVE     6     5     0     0     0       15     POST-GRADUATE     -     -     -     -     -       16     ADULT HS(15+CR.)     -     -     -     -     -     -       17     ADULT HS(1-14 CR.)     -     -     -     -     -     -       18     Regular Ed Total     295     273     1     0     5       19     SP ED ELEMENTARY     20     16     0     0     0       20     SP ED HIGH <td></td> <td>06</td> <td>FOUR</td> <td>30</td> <td>30</td> <td>0</td> <td>0</td> <td>0</td> <td></td> |                    | 06         | FOUR             | 30           | 30                   | 0                   | 0          | 0                |                         |
| 10   EIGHT   25   23   0   0   0     11   NINE   17   10   0   0   0     12   TEN   12   10   0   0   0     13   ELEVEN   5   4   0   0   0     14   TWELVE   6   5   0   0   0     15   POST-GRADUATE   -   -   -   -   -     16   ADULT HS(15+CR.)   -   -   -   -   -     17   ADULT HS(1-14 CR.)   -   -   -   -   -   -   -     18   Regular Ed Total   295   273   1   0   5   -     19   SP ED ELEMENTARY   20   16   0   0   0   -     20   SP ED MIDDLE   29   27   0   0   0   -     21   SP ED HIGH   8   6   0   0   0   -   -                                                                                                    |                    | 08         | SIX              |              |                      |                     | -          | -                |                         |
| 12 TEN 12 10 0 0   13 ELEVEN 5 4 0 0   14 TWELVE 6 5 0 0   15 POST-GRADUATE - - -   16 ADULT HS(15+CR.) - - -   17 ADULT HS(1-14 CR.) - - -   18 Regular Ed Total 295 273 1 0 5   19 SP ED ELEMENTARY 20 16 0 0 0   20 SP ED MIDDLE 29 27 0 0 0                                                                                                    |                    |            |                  |              |                      |                     |            |                  |                         |
| 14     TWELVE     6     5     0     0     0       15     POST-GRADUATE     -     -     -     -     -     -     -     -     -     -     -     -     -     -     -     -     -     -     -     -     -     -     -     -     -     -     -     -     -     -     -     -     -     -     -     -     -     -     -     -     -     -     -     -     -     -     -     -     -     -     -     -     -     -     -     -     -     -     -     -     -     -     -     -     -     -     -     -     -     -     -     -     -     -     -     -     -     -     -     -     -     -     -     -     -     -     -     -     -     -     -     -     -     -     -     -                                                                                                    |                    |            |                  |              |                      |                     |            |                  |                         |
| 16   ADULT HS(15+CR.)     17   ADULT HS(1-14 CR.)     18   Regular Ed Total   295   273   1   0   5     19   SP ED ELEMENTARY   20   16   0   0   0     20   SP ED MIDDLE   29   27   0   0   0     21   SP ED HIGH   8   6   0   0   0                                                                                                    |                    |            |                  |              |                      |                     |            |                  |                         |
| 18     Regular Ed Total     295     273     1     0     5       19     SP ED ELEMENTARY     20     16     0     0     0       20     SP ED MIDDLE     29     27     0     0     0       21     SP ED HIGH     8     6     0     0     0                                                                                                    |                    |            |                  |              |                      |                     |            |                  |                         |
| 20     SP ED MIDDLE     29     27     0     0     0       21     SP ED HIGH     8     6     0     0     0                                                                                                    |                    |            |                  | 295          | 273                  | 1                   | 0          | 5                |                         |
|                                                                                                    |                    |            |                  |              |                      |                     |            |                  |                         |
|                                                                                                    |                    |            |                  |              |                      |                     |            |                  |                         |
| 37     Co. Voc. Regular       38     Co Voc. FT Post Sec.                                                                                                    |                    | 37         | Co. Voc. Regular |              |                      |                     |            |                  |                         |
| 39     District Total     352     322     1     0     5       68     1st Yr Non Public     2     0     0     0     0                                                                                                    |                    | 39         | District Total   |              |                      |                     |            |                  |                         |

## STATE FACILITIES

The ASSA separately includes the number of students in state facilities. These enrollments are preloaded based on information submitted by the state facilities and the district assignments made by the County Offices of Education.

#### DO NOT ENTER STATE FACILITIES ENROLLMENTS ON ANY OTHER SCREENS.

To view a school district's state facilities enrollment count, select the Reports tab and then select "State Facilities." <u>The data on this page cannot be changed.</u> A student listing is provided with state aid notices.

| Data Ent                     | ry         | Report          | ts          | Contac | t                       | Certification              |                                     |                       |                      |                                                   |
|------------------------------|------------|-----------------|-------------|--------|-------------------------|----------------------------|-------------------------------------|-----------------------|----------------------|---------------------------------------------------|
| <u>S/R Edit</u>              | <u>Onr</u> | oll Report      | Sent Report | Receiv | ved Report              | Choice Report              | Charter Schoo                       | ls State Fac          | ilities <u>Assa</u>  | Summary                                           |
| ATLANTIC(01)<br>ATLANTIC CIT |            |                 |             |        | State                   | Facilities:                |                                     |                       | Certification Status | ear: 2014-2015<br>:: UNCERTIFIED<br>ata: UNLOCKED |
|                              |            |                 | Resid       | ent    | Low Income              |                            | LEP                                 |                       | Speech               |                                                   |
|                              | Line       | Name            | Total       |        | Free Lunch Full<br>Time | Reduced Lunch<br>Full Time | LEP and NOT Low<br>Income Full Time | LEP and Low<br>Income | Only                 |                                                   |
|                              | 44         | DEVELOPMENTAL   | CTR         | 0      | 0                       | 0                          | 0                                   | 0                     | 0                    |                                                   |
|                              | 45         | DCF REG DAY SC  | н           | 0      | 0                       | 0                          | 0                                   | 0                     | 0                    |                                                   |
|                              | 46         | DYFS RES CTRS   |             | 2      | 2                       | 0                          | 0                                   | 0                     | 0                    |                                                   |
|                              | 47         | TRN SCH/SEC CA  | RE          | 21     | 21                      | 0                          | 0                                   | 0                     | 0                    |                                                   |
|                              | 48         | RES. MENTAL H C | TR          | 2      | 2                       | 0                          | 0                                   | 0                     | 0                    |                                                   |
|                              | 49         | JUVENILE COMM   | CTR         | 33     | 10                      | 0                          | 0                                   | 0                     | 0                    |                                                   |
|                              | 50         | JUVENILE DET CT | R           | 7      | 7                       | 0                          | 0                                   | 0                     | 0                    |                                                   |

### ASSA SUMMARY

The ASSA Summary shows the Onroll, Sent, Received, Charter School, and Resident Enrollment counts. Resident enrollment is equal to Onroll + Sent – Received + Charter Schools.

The Certification link is at the bottom of the page. This link will open the page where the ASSA can be certified.

|    | Enro | oliment                        | Onroll |        | Sent |        | Received | 1      | Sent | Private | Charter | Resident       | Resident | RES LEP | RES LE     |
|----|------|--------------------------------|--------|--------|------|--------|----------|--------|------|---------|---------|----------------|----------|---------|------------|
| No | Line | Categories                     | Full   | Shared | Full | Shared | Full     | Shared | RDS  | Schools | Schools | Students       | Low INC  | LOW INC | NOT<br>LOW |
|    | C1   | HALF DAY PREK-3YR              |        |        |      |        |          |        |      |         |         |                |          |         |            |
|    | C2   | HALF DAY PREK-4YR              |        |        | 1.0  |        |          |        |      |         |         |                |          |         |            |
|    | D1   | FULL D PREK-3YR                | 71.0   |        |      |        |          |        |      |         |         |                |          |         |            |
|    | D2   | FULL D PREK-4YR                | 223.0  |        |      |        |          |        |      |         |         |                |          |         |            |
|    | 01   | HALF DAY K                     |        |        |      |        |          |        |      |         |         | 0.0            | 0.0      | 0.0     | 0.0        |
|    | 02   | FULL DAY K                     | 624.0  |        | 1.0  |        |          |        |      |         | 27.0    | 652.0          | 561.0    | 223.0   | 26.0       |
|    | 03   | ONE                            | 573.0  |        |      |        |          |        |      |         | 35.0    | 608.0          | 589.0    | 181.0   | 2.0        |
|    | 04   | TWO                            | 526.0  |        | 1.0  |        | 1.0      |        |      |         | 35.0    | 561.0          | 544.0    | 158.0   | 5.0        |
|    | 05   | THREE                          | 464.0  |        | 2.0  |        | 1.0      |        |      |         | 27.0    | 492.0          | 481.0    | 95.0    | 0.0        |
| 0  | 06   | FOUR                           | 414.0  |        |      |        |          |        |      |         | 30.0    | 444.0          | 431.0    | 40.0    | 0.0        |
| 1  | 07   | FIVE                           | 404.0  |        | 2.0  |        | 1.0      |        |      |         | 29.0    | 434.0          | 415.0    | 26.0    | 2.0        |
| 2  | 80   | SIX                            | 409.0  |        | 1.0  |        |          |        |      |         | 24.0    | 434.0          | 419.0    | 38.0    | 0.0        |
| 3  | 09   | SEVEN                          | 403.0  |        | 1.0  |        | 1.0      |        |      |         | 23.0    | 426.0          | 405.0    | 25.0    | 0.0        |
|    | 10   | EIGHT                          | 340.0  |        | 1.0  |        |          |        |      |         | 25.0    | 366.0          | 349.0    | 25.0    | 2.0        |
| 5  | 11   | NINE                           | 574.0  |        | 2.0  |        | 157.0    |        |      |         | 17.0    | 436.0          | 396.0    | 15.0    | 0.0        |
| 6  | 12   | TEN                            | 427.0  |        | 1.0  |        | 156.0    |        |      |         | 12.0    | 284.0          | 265.0    | 15.0    | 0.0        |
| 7  | 13   | ELEVEN                         | 385.0  | 1.0    |      |        | 114.0    |        |      |         | 5.0     | 276.5          | 248.5    | 12.0    | 0.0        |
| 8  | 14   | TWELVE                         | 360.0  | 2.0    |      |        | 131.0    | 2.0    |      |         | 6.0     | 235.0          | 215.0    | 8.0     | 1.0        |
| 9  | 15   | POST-GRAD.                     |        |        |      |        |          |        |      |         |         | 0.0            | 0.0      | 0.0     | 0.0        |
|    | 16   | ADULT H.S. (15+CR.)            |        |        |      |        |          |        |      |         |         | 0.0            | 0.0      | 0.0     | 0.0        |
| 1  | 17   | ADULT H.S. (1-14 CR.)          |        |        |      |        |          |        |      |         |         | 0.0            | 0.0      | 0.0     | 0.0        |
| 2  | 18   | SUBTOTAL (C1&2, D1&2, 1-17)    | 6197.0 | 3.0    | 13.0 |        | 562.0    | 2.0    |      |         | 295.0   | 5648.5         | 5318.5   | 861.0   | 38.0       |
| -  | 19   | SP ED ELEMENTARY               | 297.0  |        | 23.0 |        | 6.0      |        |      | 6.0     | 20.0    | 340.0          | 293.0    | 8.0     | 0.0        |
| 4  | 20   | SP ED MIDDLE                   | 200.0  |        | 13.0 |        | 2.0      |        |      | 14.0    | 29.0    | 254.0          | 221.0    | 7.0     | 0.0        |
| 5  | 21   | SP ED HIGH                     | 348.0  | 1.0    | 28.0 |        | 84.0     | 1.0    |      | 24.0    | 8.0     | 324.0          | 266.0    | 1.0     | 0.0        |
|    | 28   | SUBTOTAL (19-21)               | 845.0  | 1.0    | 64.0 |        | 92.0     | 1.0    |      | 44.0    | 57.0    | 918.0          | 780.0    | 16.0    | 0.0        |
|    | 37   | CO. VOCREGULAR                 |        |        |      |        |          |        |      |         |         | 0.0            | 0.0      | 0.0     | 0.0        |
|    | 38   | CO. VOC. FT POST SEC.          |        |        |      |        |          |        |      |         |         | 0.0            | 0.0      | 0.0     | 0.0        |
|    | 39   | SUBTOTAL (18,28,37,38)         | 7042.0 | 4.0    | 77.0 |        | 654.0    | 3.0    |      | 44.0    | 352.0   | 6566.5         | 6098.5   | 877.0   | 38.0       |
|    | 44   | DEVELOPMENTAL CENTER           |        |        |      |        |          |        |      |         |         | 0.0            | 0.0      | 0.0     | 0.0        |
|    | 45   | DHS REGIONAL DAY SCH.          |        |        |      |        |          |        |      |         |         | 0.0            | 0.0      | 0.0     | 0.0        |
|    | 46   | DYFS RESIDENTAL CTRS           |        |        |      |        |          |        |      |         |         | 2.0            | 2.0      | 0.0     | 0.0        |
|    | 47   | TRAIN SCH/SECURE CARE          |        |        |      |        |          |        |      |         |         | 21.0           | 21.0     | 0.0     | 0.0        |
|    | 48   | RES. MENTAL HEALTH CTR         |        |        |      |        |          |        |      |         |         | 2.0            | 2.0      | 0.0     | 0.0        |
|    | 49   | JUVENILE COMMUNITY CTR         |        |        |      |        |          |        |      |         |         | 33.0           | 10.0     | 0.0     | 0.0        |
| -  | 50   | JUVENILE DETENTION CTR         |        |        |      |        |          |        |      |         |         | 7.0            | 7.0      | 0.0     | 0.0        |
| 7  | 51   | TOTAL ENROLL(39,44-50)         |        |        |      |        |          |        |      |         |         | 6631.5         | 6140.5   | 877.0   | 38.0       |
|    |      | HEADSTART PREK FTE             |        |        |      |        |          |        |      |         |         | 0.0            |          |         |            |
|    |      |                                |        |        |      |        |          |        |      |         |         | 0.0            |          |         |            |
|    |      | PROVIDER PREK FTE              |        |        |      |        |          |        |      |         |         | 0.0            |          |         |            |
|    |      | SENT TO CSSD                   |        |        |      |        |          |        |      |         |         | 59.0<br>916.0  |          |         |            |
|    |      | SPEECH ONLY                    |        |        |      |        |          |        |      |         |         |                |          |         |            |
|    |      |                                |        |        |      |        |          |        |      |         |         | 54.0           |          |         |            |
|    |      | LOW INC ONROLL<br>LOW INC SENT |        |        |      |        |          |        |      |         |         | 18.0<br>6087.0 |          |         |            |
|    |      | RES PREK FTE                   |        |        |      |        |          |        |      |         |         | 295.0          |          |         |            |
|    |      |                                |        |        |      |        |          |        |      |         |         |                |          |         |            |
|    |      | Charter Prek<br>CHOICE PRG.    |        |        |      |        |          |        |      |         |         | 0.0            |          |         |            |
|    |      |                                |        |        |      |        |          |        |      |         |         |                |          |         |            |
| 2  | 08   | NONPUB CHART                   |        |        |      |        |          |        |      |         |         | 2.0            |          |         |            |
|    |      |                                |        |        |      |        |          |        |      |         |         |                | Export E | Evcel   | xport po   |

## **ERRORS – EDITS CHECKS**

The ASSA Summary also indicates when the data entered does not pass the ASSA edit checks.

| Data       | a En        | try Reports                 |          | Con    | tact      |               | Ce           | rtificati | on                 |                 |              |                |                  |                                        |            |
|------------|-------------|-----------------------------|----------|--------|-----------|---------------|--------------|-----------|--------------------|-----------------|--------------|----------------|------------------|----------------------------------------|------------|
| <u>s/r</u> | <u>Edit</u> | Onroll Report Sen           | t Report | Re     | eceived I | <u>Report</u> | <u>Choic</u> | e Repor   | <u>t</u> <u>Cl</u> | <u>arter Sc</u> | <u>hools</u> | <u>State F</u> | <u>acilities</u> | <u>Assa S</u>                          | ummary     |
| TLAN       |             | (01)<br>CITY(0110)          |          |        |           | AS            | SA Repo      | ort:      |                    |                 |              | Cei            | tification       | iscal Year<br>Status: UN<br>tion Data: | CERTIFI    |
|            | Enr         | ollment                     | Onroll   |        | Sent      |               | Received     | ł         | Sent               | Private         | Charter      | Resident       | Resident         | RES LEP                                | RES LEP    |
| No         | Line        | Categories                  | Full     | Shared | Full      | Shared        | Full         | Shared    | RDS                | Schools         | Schools      | Students       | Low INC          | LOW INC                                | NOT<br>LOW |
| 1          | C1          | HALF DAY PREK-3YR           |          |        |           |               |              |           |                    |                 |              |                |                  |                                        |            |
| 2          | C2          | HALF DAY PREK-4YR           |          |        | 1.0       |               |              |           |                    |                 |              |                |                  |                                        |            |
| 3          | D1          | FULL D PREK-3YR             | 71.0     |        |           |               |              |           |                    |                 |              |                |                  |                                        |            |
| 4          | D2          | FULL D PREK-4YR             | 223.0    |        |           |               |              |           |                    |                 |              |                |                  |                                        |            |
| 5          | 01          | HALF DAY K                  |          |        |           |               |              |           |                    |                 |              | 0.0            | 0.0              | 0.0                                    | 0.0        |
| 6          | 02          | FULL DAY K                  | 624.0    |        | 1.0       |               |              |           |                    |                 | 27.0         | 652.0          | 587.0            | 223.0                                  | 26.0       |
| 7          | 03          | ONE                         | 573.0    |        |           |               | 574.0        |           |                    |                 | 35.0         | 34.0           | 593.0            | 181.0                                  | 2.0        |
| 8          | 04          | TWO                         | 526.0    |        | 1.0       |               | 1.0          |           |                    |                 | 35.0         | 561.0          | 536.0            | 158.0                                  | 5.0        |
| 9          | 05          | THREE                       | 464.0    |        | 2.0       |               | 1.0          |           |                    |                 | 27.0         | 492.0          | 477.0            | 95.0                                   | 0.0        |
| 10         | 06          | FOUR                        | 414.0    |        |           |               | 1.0          |           |                    |                 | 30.0         | 443.0          | 419.0            | 40.0                                   | 0.0        |
| 11         | 07          | FIVE                        | 404.0    |        | 2.0       |               | 1.0          |           |                    |                 | 29.0         | 434.0          | 423.0            | 27.0                                   | 2.0        |
| 12         | 08          | SIX                         | 409.0    |        | 1.0       |               | 1.0          |           |                    |                 | 24.0         | 433.0          | 425.0            | 38.0                                   | 0.0        |
| 13         | 09          | SEVEN                       | 403.0    |        | 1.0       |               | 1.0          |           |                    |                 | 23.0         | 426.0          | 418.0            | 25.0                                   | 0.0        |
| 14         | 10          | EIGHT                       | 340.0    |        | 1.0       |               |              |           |                    |                 | 25.0         | 366.0          | 341.0            | 25.0                                   | 2.0        |
| 15         | 11          | NINE                        | 574.0    |        | 4.0       |               | 157.0        |           |                    |                 | 17.0         | 438.0          | 406.0            | 15.0                                   | 2.0        |
| 16         | 12          | TEN                         | 427.0    |        | 1.0       |               | 156.0        |           |                    |                 | 12.0         | 284.0          | 275.0            | 15.0                                   | 0.0        |
| 17         | 13          | ELEVEN                      | 385.0    | 1.0    | 1.0       |               | 114.0        |           |                    |                 | 5.0          | 277.5          | 252.0            | 12.0                                   | 0.0        |
| 18         | 14          | TWELVE                      | 360.0    | 2.0    |           |               | 131.0        | 2.0       |                    |                 | 6.0          | 235.0          | 220.0            | 8.0                                    | 1.0        |
| 19         | 15          | POST-GRAD.                  |          |        |           |               |              |           |                    |                 |              | 0.0            | 0.0              | 0.0                                    | 0.0        |
| 20         | 16          | ADULT H.S. (15+CR.)         |          |        |           |               |              |           |                    |                 |              | 0.0            | 0.0              | 0.0                                    | 0.0        |
| 21         | 17          | ADULT H.S. (1-14 CR.)       |          |        |           |               |              |           |                    |                 |              | 0.0            | 0.0              | 0.0                                    | 0.0        |
| 22         | 18          | SUBTOTAL (C1&2, D1&2, 1-17) | 6197.0   | 3.0    | 16.0      |               | 1138.0       | 2.0       |                    |                 | 295.0        | 5075.5         | 5372.0           | 862.0                                  | 40.0       |
| 23         | 19          | SP ED ELEMENTARY            | 297.0    |        | 23.0      |               | 6.0          |           |                    | 6.0             | 20.0         | 340.0          | 309.0            | 8.0                                    | 0.0        |

Click on "Check Errors" at the bottom of the page for a description of the error.

| 49 | 65 | Charter Prek | 0.0 |                         |
|----|----|--------------|-----|-------------------------|
| 51 | 67 | CHOICE PRG.  | 0.0 |                         |
| 52 | 68 | NONPUB CHART | 2.0 |                         |
|    |    |              |     | Export Excel Export pdf |
|    |    | Check Errors |     |                         |

To correct an error, you must go back to the appropriate data entry screen and change the data that is causing the error. In this example, the district reported receiving 574 students but only lists 573 students on roll.

| Data Entry        | Repo            | orts                     | Contact                      | Certification                    |                 |                  |                        |
|-------------------|-----------------|--------------------------|------------------------------|----------------------------------|-----------------|------------------|------------------------|
| <u>S/R Edit</u> O | nroll Report    | Sent Report              | <u>Received Report</u>       | Choice Report                    | Charter Schools | State Facilities | Assa Summary           |
| ATLANTIC CITY(011 | 0)              |                          |                              |                                  |                 |                  | Fiscal Year: 2014-2015 |
|                   |                 |                          | ASSA Re                      | port Error Detail:               |                 |                  |                        |
| Please Check deta | il information: |                          |                              |                                  |                 |                  |                        |
| Line Short        | 1               | Error Description        |                              |                                  |                 | Value            |                        |
| 03                | (               | Onroll Fulltime + Choice | Fulltime < Received Fulltime |                                  |                 | 573.0 < 574.0    |                        |
|                   |                 |                          |                              |                                  |                 |                  |                        |
|                   |                 |                          |                              | DEPARTMENT OF EDUC               | ATION           |                  |                        |
|                   |                 |                          |                              | O BOX 500<br>W JERSEY 08625-0500 |                 |                  |                        |
|                   |                 |                          | Support email:               | assa@doe.state.nj.               | us              |                  |                        |

## CONTACT

Submit Contact Information using this page.

|                                                                 | ent of Education                         | APPLIC          | CATION for STATE SCHOOL AID                                            | A ALA                                                                       |
|-----------------------------------------------------------------|------------------------------------------|-----------------|------------------------------------------------------------------------|-----------------------------------------------------------------------------|
| in User: doeit                                                  |                                          |                 |                                                                        | Loc                                                                         |
| ata Entry                                                       | Reports                                  | Contact         | Certification                                                          |                                                                             |
|                                                                 | 2                                        | 014-2015 APPLIC | ATION for STATE SCHOOL AID                                             |                                                                             |
| ANTIC(01)<br>ANTIC CITY(0110)                                   | •                                        |                 |                                                                        | Fiscal Year: 2014<br>Certification Status: UNCERT<br>Application Data: UNLO |
| Contact                                                         | Information                              |                 |                                                                        |                                                                             |
| Save/Upd                                                        | ate                                      |                 |                                                                        |                                                                             |
| Administrat                                                     | or Information                           |                 |                                                                        |                                                                             |
| Last Name:                                                      | :                                        |                 |                                                                        |                                                                             |
| First Name:                                                     | :                                        |                 |                                                                        |                                                                             |
| Preparer In<br>Check the<br>Prepared b                          | nformation<br>his if the preparer is the | same as above   |                                                                        |                                                                             |
| Last Name:                                                      | y:                                       |                 |                                                                        |                                                                             |
| Last Name:<br>First Name:                                       | y:                                       |                 |                                                                        |                                                                             |
| Last Name:<br>First Name:<br>Email:                             | y:                                       |                 |                                                                        |                                                                             |
| Last Name:<br>First Name:<br>Email:                             | y:<br>lephone Number: (000-(             | )00-0000):      |                                                                        |                                                                             |
| Last Name:<br>First Name:<br>Email:<br>Contact Tel<br>Telephone | y:<br>lephone Number: (000-(             | 000-0000):      |                                                                        |                                                                             |
| Last Name:<br>First Name:<br>Email:<br>Contact Tel<br>Telephone | y:<br>lephone Number: (000-(             | 200-0000):      |                                                                        | ×<br>•                                                                      |
| Last Name:<br>First Name:<br>Email:<br>Contact Tel<br>Telephone | y:<br>lephone Number: (000-(             | 000-0000):      |                                                                        | ×                                                                           |
| Last Name:<br>First Name:<br>Email:<br>Contact Tel<br>Telephone | y:<br>lephone Number: (000-(             |                 | TATE DEPARTMENT OF EDUCATION                                           | *                                                                           |
| Last Name:<br>First Name:<br>Email:<br>Contact Tel<br>Telephone | y:<br>lephone Number: (000-(             | NEW JERSEY S    | TATE DEPARTMENT OF EDUCATION<br>PO BOX 500<br>N. NEW JERSEY 08025-0500 | Ţ                                                                           |

### CERTIFICATION

To certify the ASSA, the ASSA SUMMARY must be run. The Certification link is at the bottom of the page. This link will open the page where the ASSA can be certified. The last name and first name are not editable on this page. The information comes from the Contact page.

| New Jersey<br>Department of Education                                                                                                    | APPLICA                                                                                        | TION for STATE SCH                                         | HOOL AID                             |                                            | 1.1                                |
|----------------------------------------------------------------------------------------------------|------------------------------------------------------------------------------------------------|------------------------------------------------------------|--------------------------------------|--------------------------------------------|------------------------------------|
| Login User: doeit                                                                                                    |                                                                                                |                                                            |                                      |                                            | <u>Loqout</u>                      |
| Data Entry Reports                                                                                                    | Contact                                                                                        | Certification                                              |                                      |                                            |                                    |
| 201                                                                                                    | 4-2015 APPLICA                                                                                 | TION for STATE SC                                          | HOOL AID                             |                                            |                                    |
| ATLANTIC(01)                                                                                                    |                                                                                                |                                                            |                                      | Fisca                                      | l Year: 2014-2015                  |
| ATLANTIC CITY(0110)                                                                                                    |                                                                                                |                                                            |                                      | Certification Stat<br>Application          | tus: UNCERTIFIED<br>Data: UNLOCKED |
| Notice:                                                                                                    |                                                                                                |                                                            |                                      |                                            | <u>Print</u>                       |
| To certify your application, please go t<br>checks, the words Certify will appear a                                                                                                    |                                                                                                |                                                            | ort. If the applicat                 | ion passes the edit                        |                                    |
| The data submitted for the Application<br>completeness and accuracy. All discrep<br>resolved. We are aware the DOE will u<br>files for sent/received data. We also a<br>our district's FY2014-15 State School A | pancies with districts tha<br>utilize the receiving distr<br>acknowledge that fact the<br>Aid. | at we have a sending/recei<br>ict's data to create the con | ving relationship<br>responding send | with have been<br>ing district?s ASSA data | 1                                  |
| Last Name: test                                                                                                    |                                                                                                |                                                            |                                      |                                            |                                    |
| First Name: test                                                                                                    |                                                                                                |                                                            |                                      |                                            |                                    |
|                                                                                                    |                                                                                                |                                                            |                                      |                                            |                                    |
|                                                                                                    |                                                                                                |                                                            |                                      |                                            |                                    |
|                                                                                                    |                                                                                                |                                                            |                                      |                                            |                                    |
|                                                                                                    |                                                                                                |                                                            |                                      |                                            |                                    |
|                                                                                                    | NEW JERSEY STAT                                                                                | TE DEPARTMENT OF EDUCATION                                 |                                      |                                            |                                    |
|                                                                                                    | TRENTON, I                                                                                     | PO BOX 500<br>NEW JERSEY 08625-0500                        |                                      |                                            |                                    |
|                                                                                                    | Support ema                                                                                    | ail: assa@doe.state.nj.us                                  |                                      |                                            |                                    |